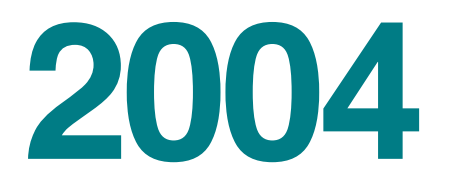

## **TALLER DE IMPUESTOS PARA PEQUEÑOS NEGOCIOS**

## **GUÎA SUPLEMENTARIA**

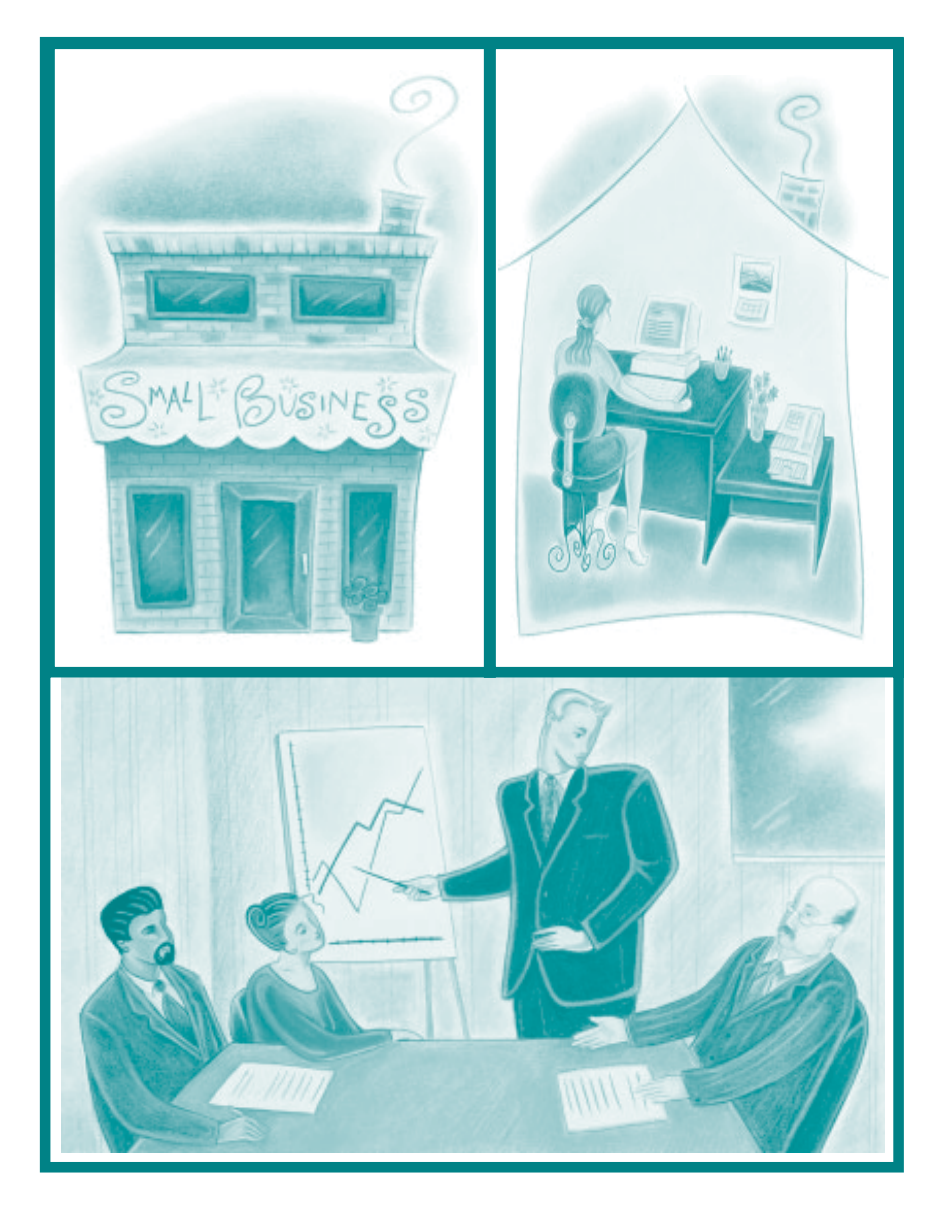

*When it comes to working harder for you, consider it done*

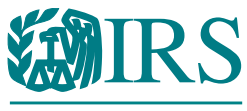

Department of the Treasury **Internal Revenue Service**

www.irs.gov

Publication 1066B SP (9-2004) Catalog Number 37141C

֬֕֜֡

# La misión del Servicio de Impuestos Internos (IRS)

**Ofrecerle a los contribuyentes de Estados Unidos el más alto nivel de servicio ayudándoles a entender y a cumplir con sus obligaciones de impuestos y aplicando las leyes de impuestos de manera justa y con integridad.** 

## **Nota a los estudiantes e instructores**

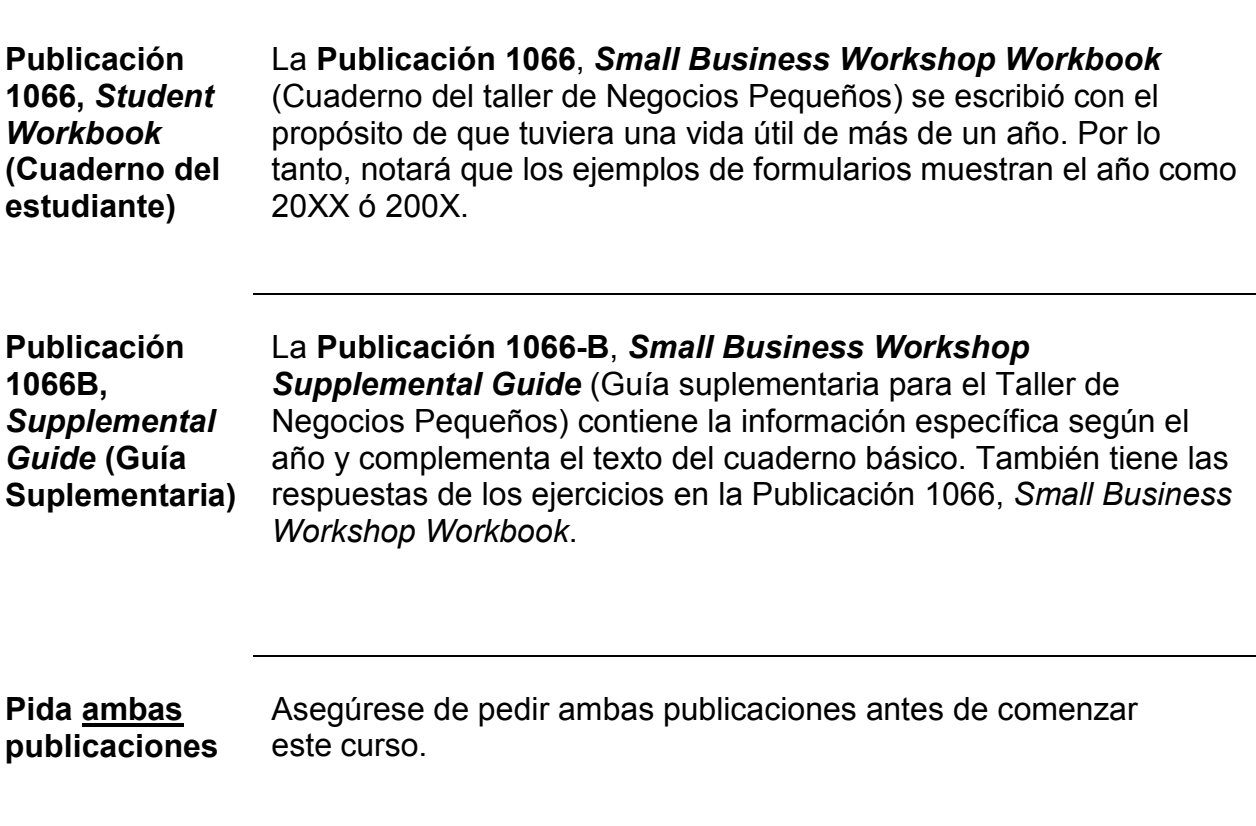

## **Notas para los instructores**

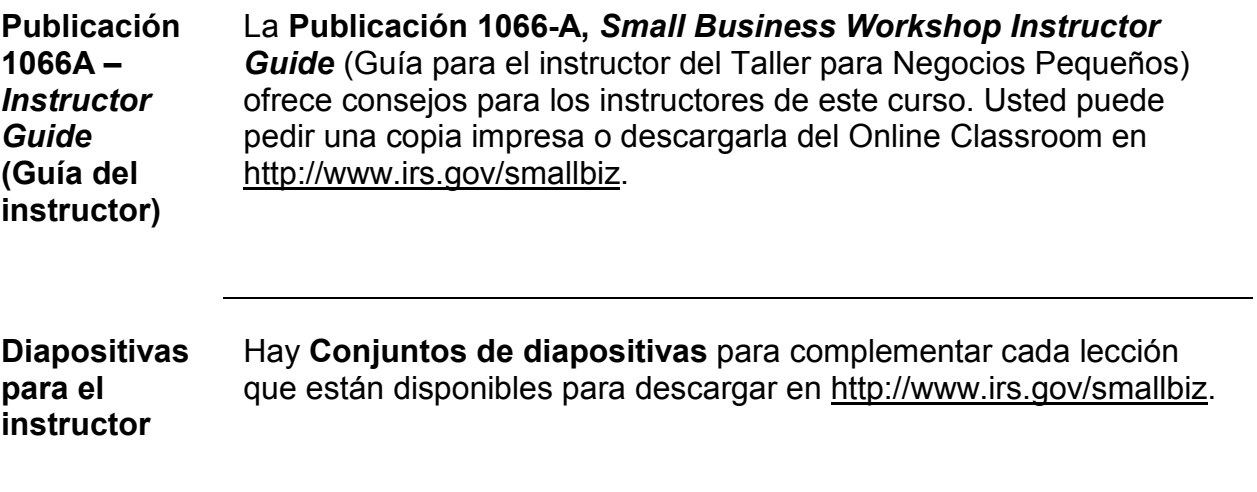

## **Ayúdenos a mejorar**

֬֕֜֡

**Califique nuestros productos**  Por favor ayúdenos a mejorar este producto educativo visitando el sitio Web de Negocios Pequeños en **[www.irs.gov/smallbiz](http://www.irs.gov/smallbiz)** y haciendo clic sobre el enlace **"Rate Our Products"**. ¡Nos interesan sus sugerencias para así lograr que este producto sea aún mejor!

## **Índice**

Información específica para el año 2004

Lección 1

֬֕֜֡

Lección 2

Lección 3

- Lección 4 *(¡Nuevo! Por favor, reemplace la Lección 4 de la Publicación 1066 con esta lección.)*
- Lección 5 *(No contiene información específica para el año.)*
- Lección 6 *(Estos créditos ya no están vigentes. Al momento de imprimir este documento el Congreso no los había extendido PERO había legislación pendiente para extenderlos. Por favor consulte el sitio Web del IRS en [http://www.irs.gov](http://www.irs.gov/) para obtener la información actualizada.)*

Respuestas a los ejercicios

Lección 2

Lección 3, Parte I

Lección 3, Parte II

Lección 4

Lección 5

Lección 6 *(Estos créditos ya no están vigentes. Al momento de imprimir este documento el Congreso no los había extendido PERO había legislación pendiente para extenderlos. Por favor consulte el sitio Web del IRS en [http://www.irs.gov](http://www.irs.gov/) para obtener la información actualizada.)*

## **Información específica para el año 2004**

## **Lección 1**

֬֕֜֡

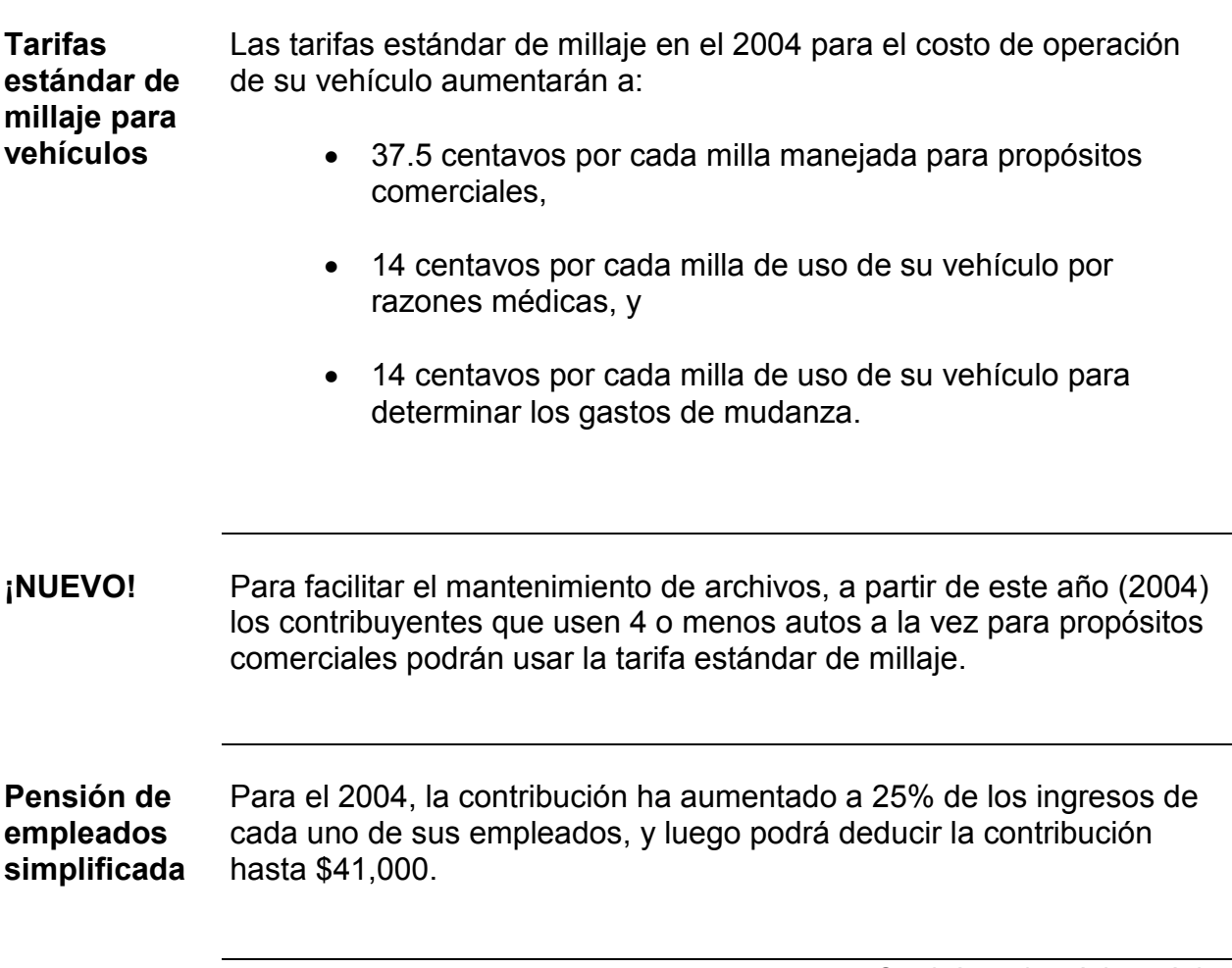

*Continúa en la próxima página* 

## **Lección 1,** Continuación

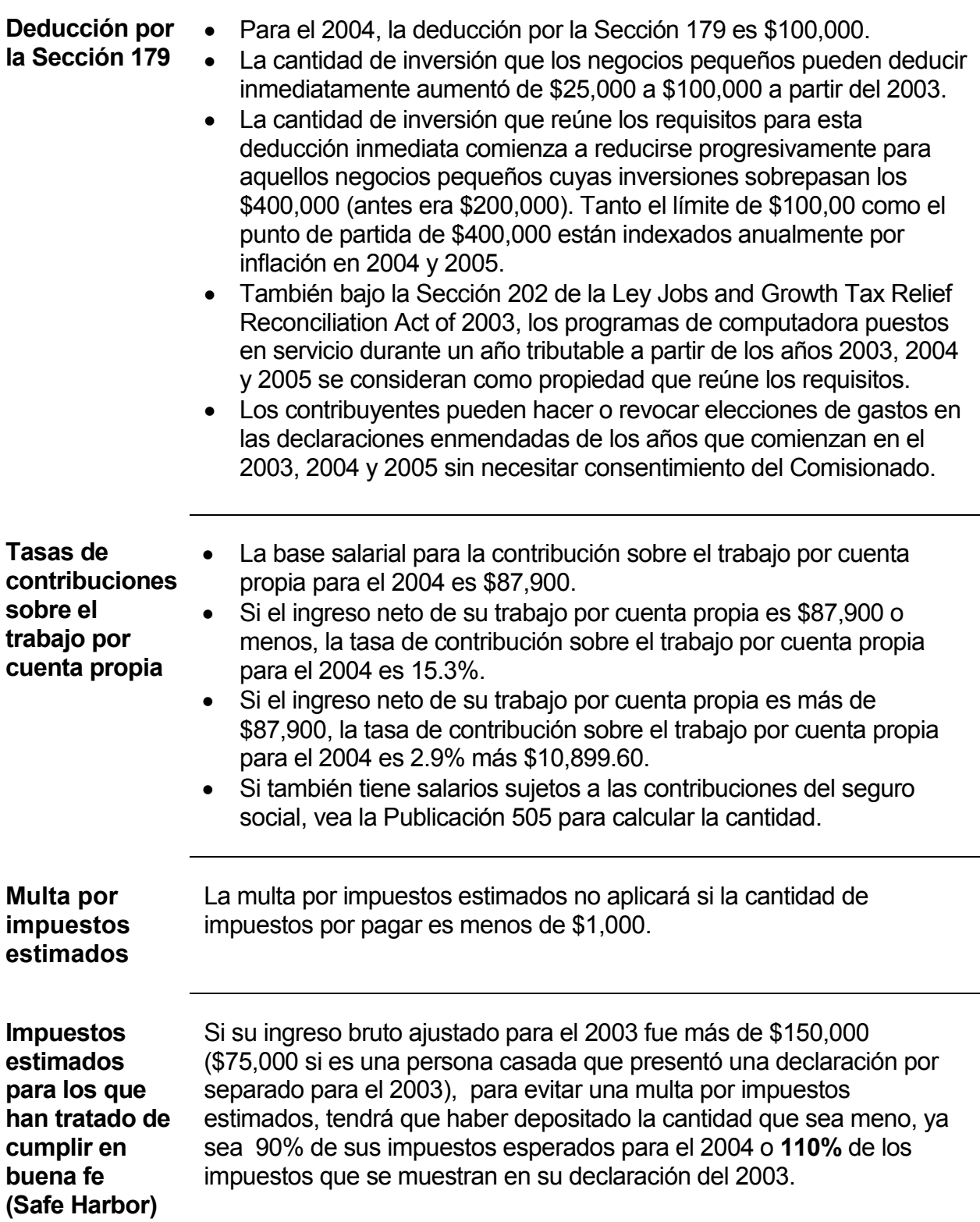

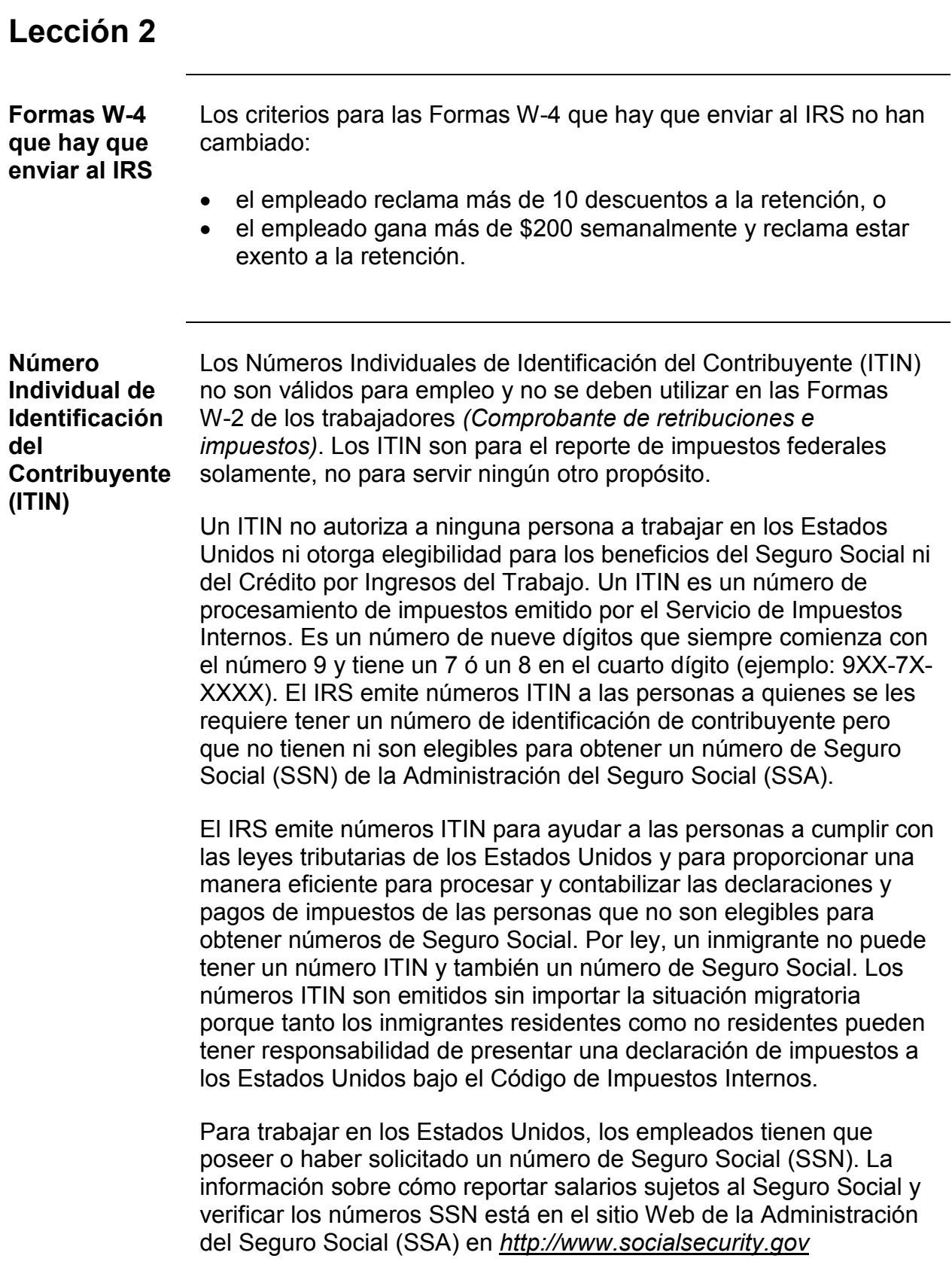

## **Lección 2**, Continuación

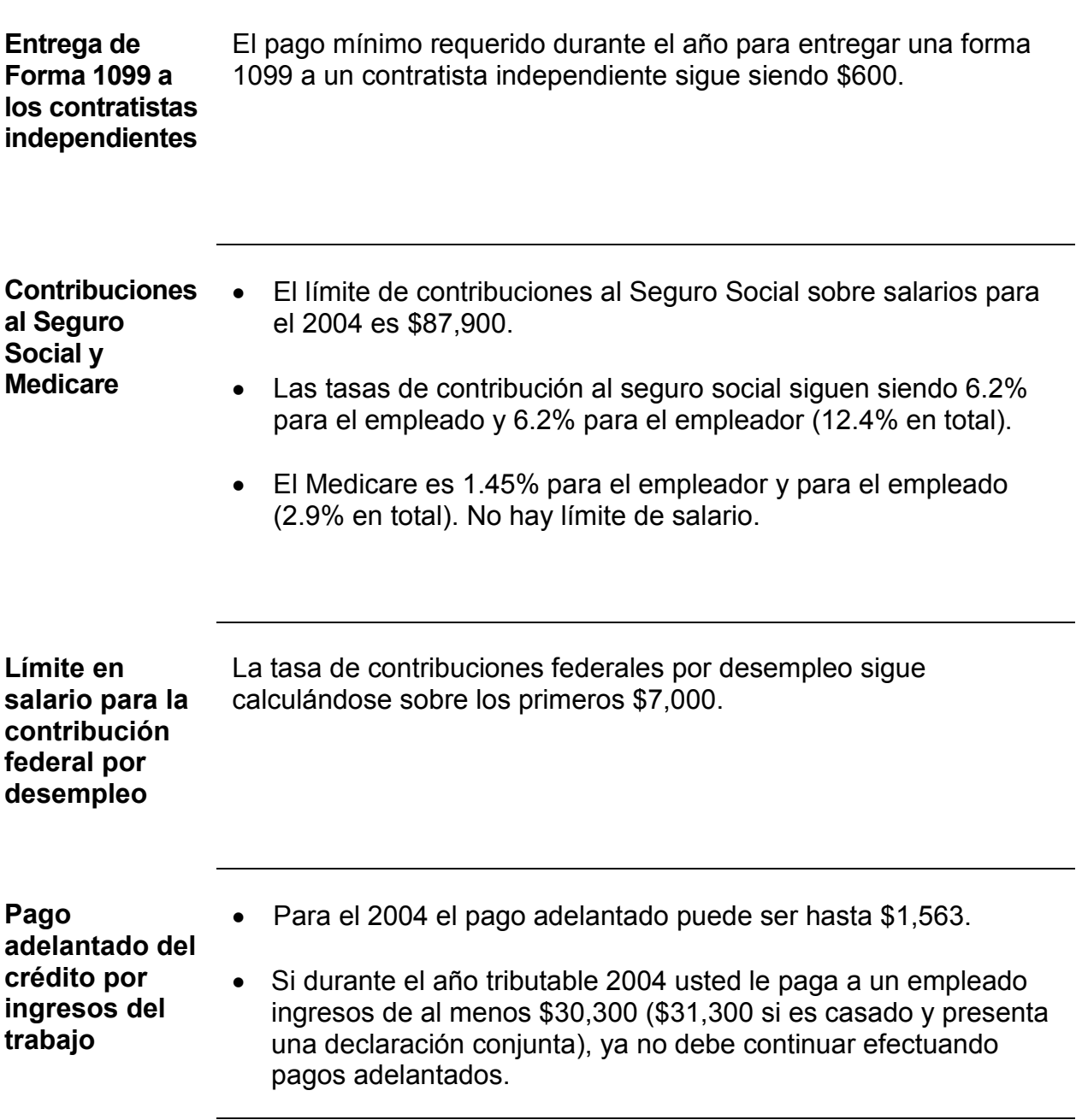

## **Lección 3**

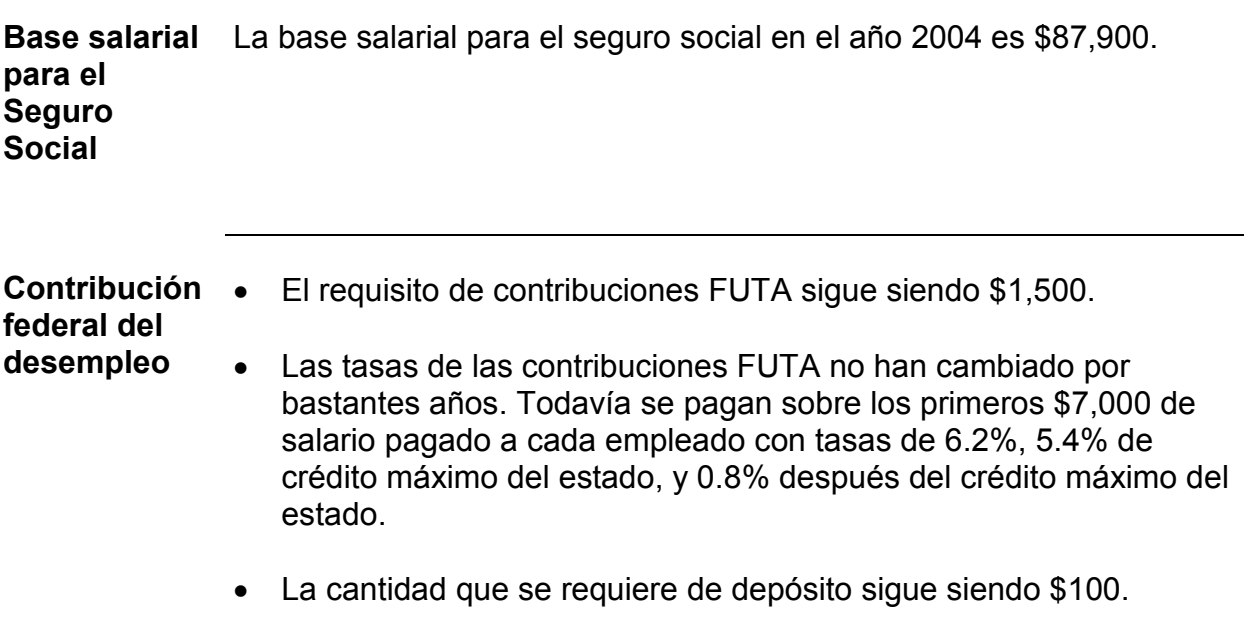

## **Lección 4**

֬֕֜֡

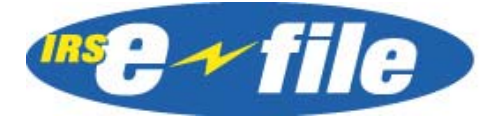

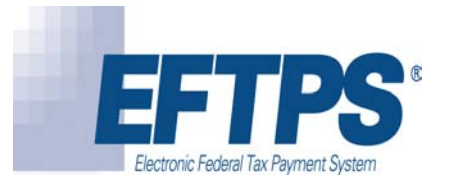

## **Opciones de presentación y pago electrónico para negocios y contribuyentes que trabajan por cuenta propia**

## **Introducción al** *e-file* **y al EFTPS**

**Introducción** Si usted es uno de los más de 53 millones de contribuyentes que presentan su declaración de impuestos usando el sistema *e-file* del IRS, ya sabe de los muchos beneficios que ofrece la presentación electrónica. Ahora, aún más negocios que nunca pueden disfrutar los beneficios de e-file y de e-pay, sin importar si dependen de un preparador de impuestos o si ellos mismos manejan sus asuntos tributarios. De hecho, el año pasado se presentaron electrónicamente más de 6.7 millones de declaraciones de negocio. Con el sistema *e-file* del IRS hay menos probabilidad de tener problemas, y de ocurrir alguno, será más fácil de resolver. Con el sistema *e-file* del IRS, puede pasar menos tiempo en los impuestos y más tiempo enfocándose en su negocio. Si es un contribuyente de negocios, pregúntele a la persona que le prepara sus impuestos sobre el sistema de presentación electrónica (*e-file*)*.* Si es un preparador profesional de impuestos, pregúntele a *su* desarrollador de programas o software cómo puede aprovechar la presentación electrónica de formas.

*Continúa en la próxima página* 

## **Introducción al** *e-file* **y al EFTPS,** continuación

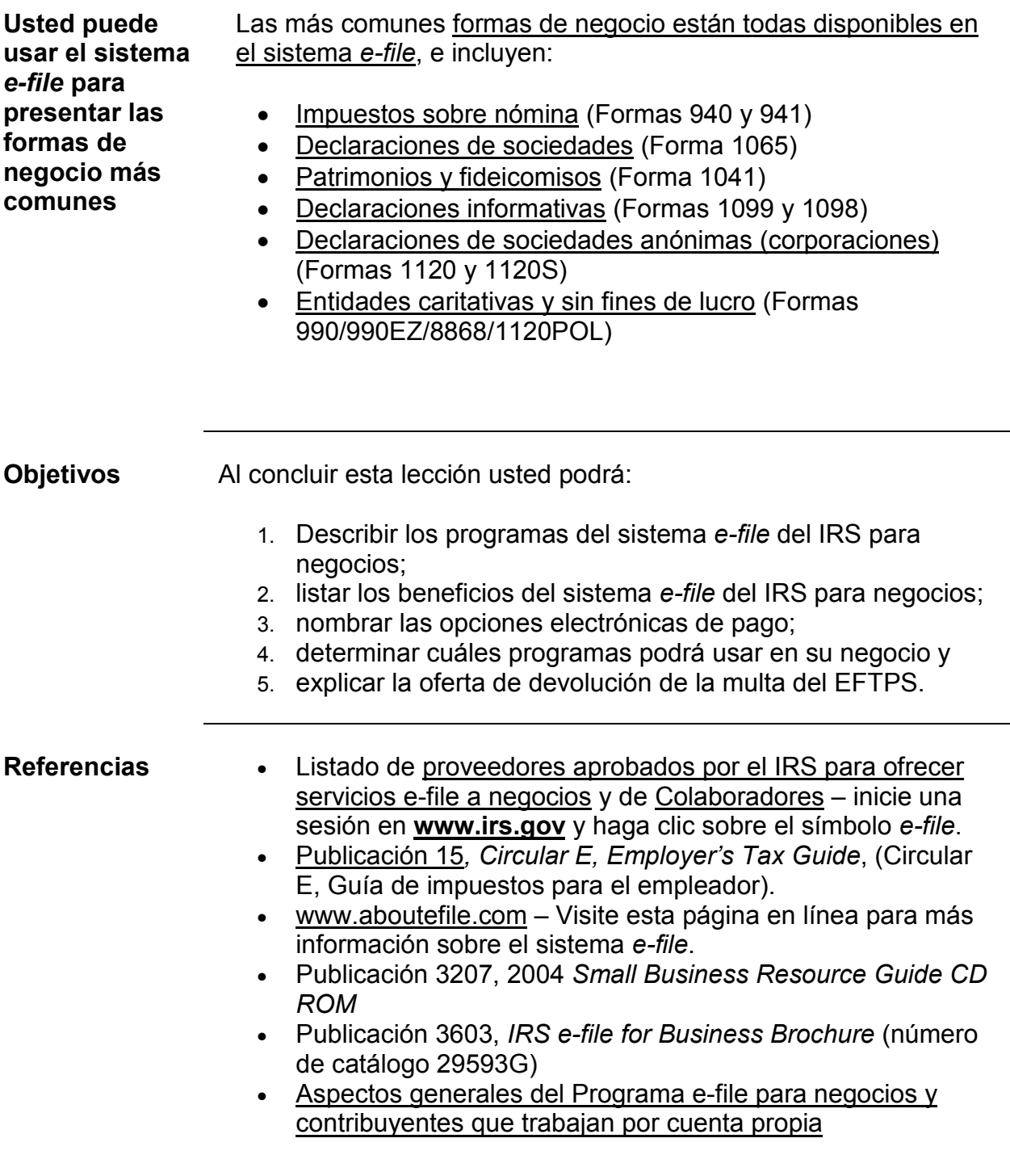

## **Formas 940/941 del Sistema** *e-file* **para Impuestos sobre nómina**

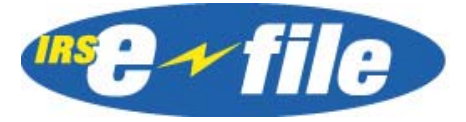

֬֕֜֡

**Antecedentes** El Sistema *e-file* [para impuestos sobre nómina](http://www.irs.gov/efile/article/0,,id=98368,00.html) ofrece opciones electrónicas para presentar las formas de su negocio, sin importar su tamaño. Usted puede completar y presentar sus declaraciones de impuestos sobre nómina utilizando los servicios de un [Proveedor](http://www.irs.gov/efile/article/0,,id=118516,00.html) de servicios *e-file* [para negocios autorizado por el IRS](http://www.irs.gov/efile/article/0,,id=118516,00.html). Simplemente vaya a la página [www.irs.gov](http://www.irs.gov/) y haga clic sobre el símbolo del sistema *e-file*.

> Los contribuyentes de negocios, que incluyen empleadores, agentes de reporte, desarrolladores de programas para computadoras, originadores y transmisores de declaraciones electrónicas pueden presentar la Forma 940, *Employer's Annual Federal Unemployment (FUTA) Tax Return* (Declaración anual de impuestos federales FUTA)y la Forma 941, *Employer's Quarterly Federal Tax Return* (Declaración trimestral de impuestos federales del empleador)*.*

El programa *e-file* 941 acepta todas las declaraciones trimestrales actuales y las declaraciones de hasta cuatro trimestres pasados.

Las declaraciones electrónicas de la [Forma 940](http://www.irs.gov/pub/irs-pdf/f940.pdf) son declaraciones anuales cuya fecha de fin de año es la misma de un año calendario y tienen la misma fecha límite para presentación que la Forma 940 que se envía en papel: el 31 de enero.

**Extensión a la fecha límite**  Si todos los impuestos han sido pagados, la fecha límite para enviar la presentación se extiende por diez días.

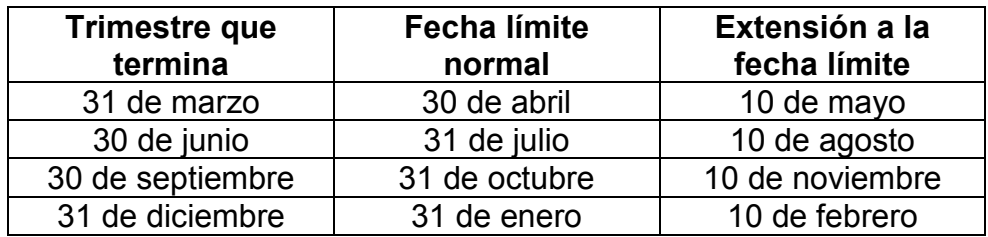

Nota: Las extensiones a las fechas límite que se muestran arriba aplican a las declaraciones cuyos impuestos ya han sido pagados por completo antes de la fecha límite normal.

*Continúa en la próxima página* 

## **Formas 940/941 del Sistema** *e-file* **para Impuestos sobre**

**nómina,** Continuación

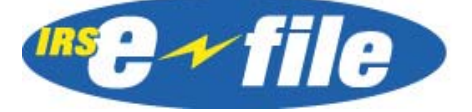

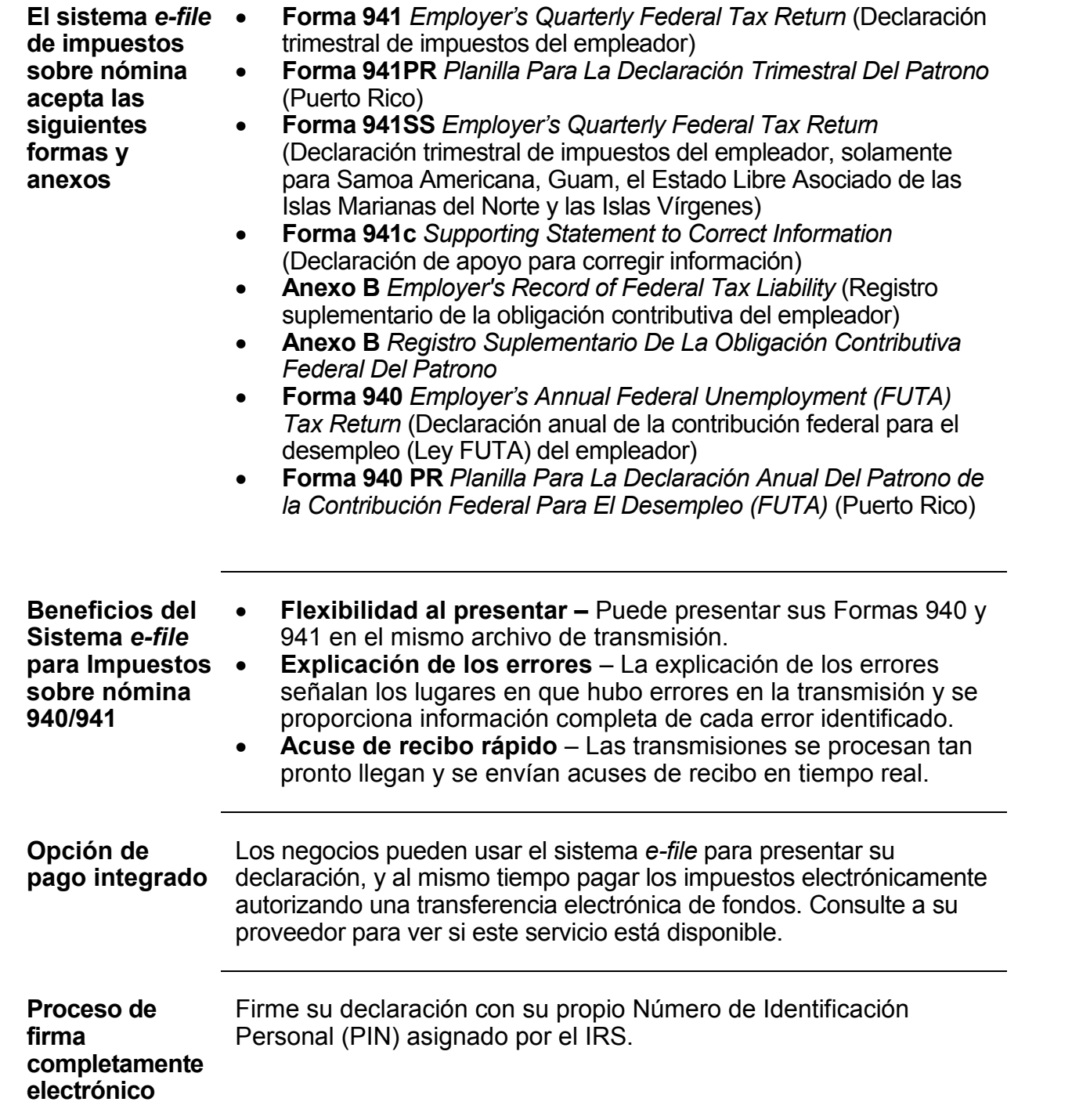

## **Formas 940/941 del Sistema** *e-file* **para Impuestos**

**sobre nómina,** Continuación

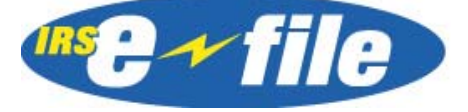

֬֕֜֡

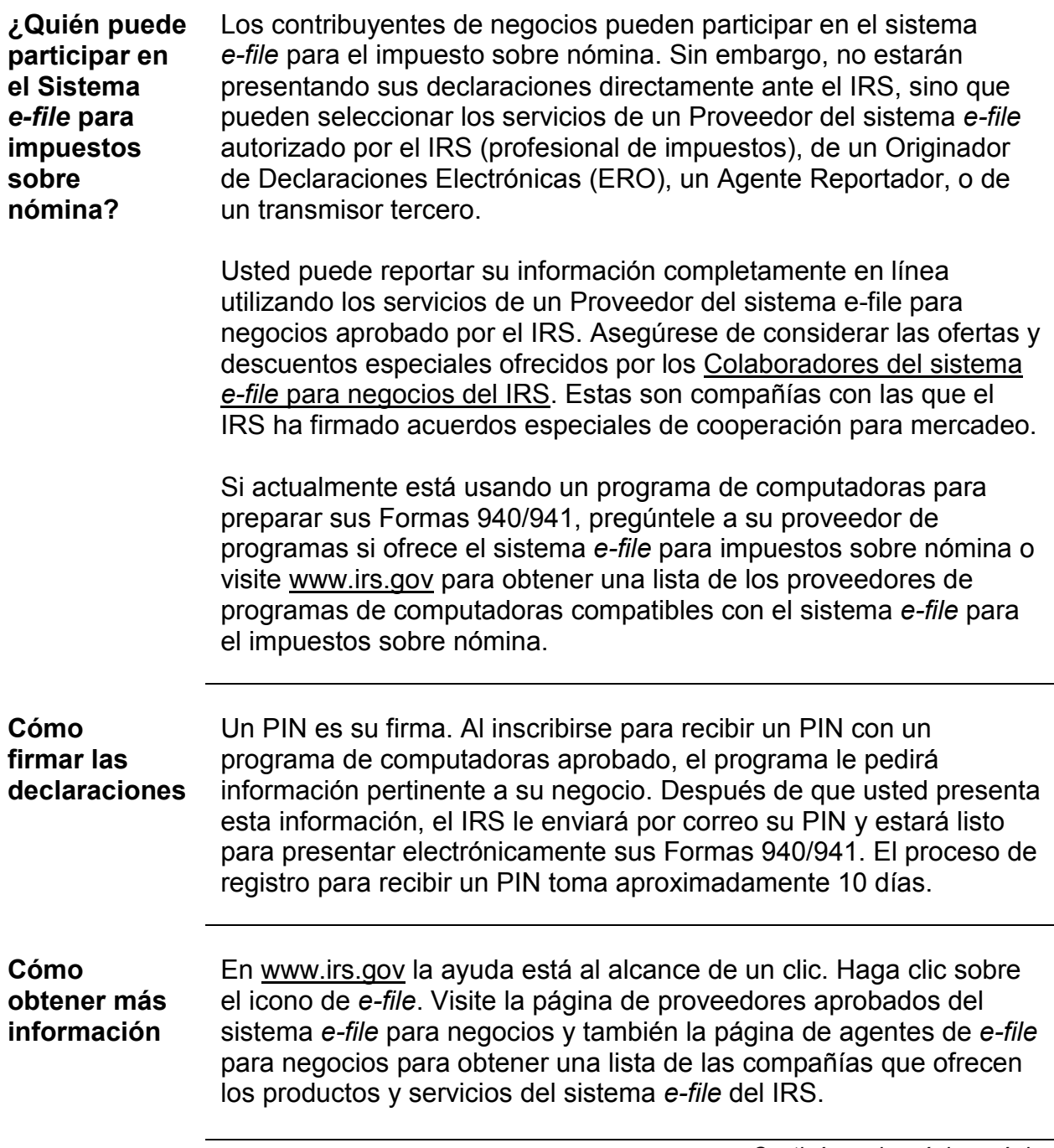

*Continúa en la próxima página* 

TALLER DE IMPUESTOS PARA NEGOCIOS PEQUEÑOS—GUÍA SUPLEMENTARIA 2004

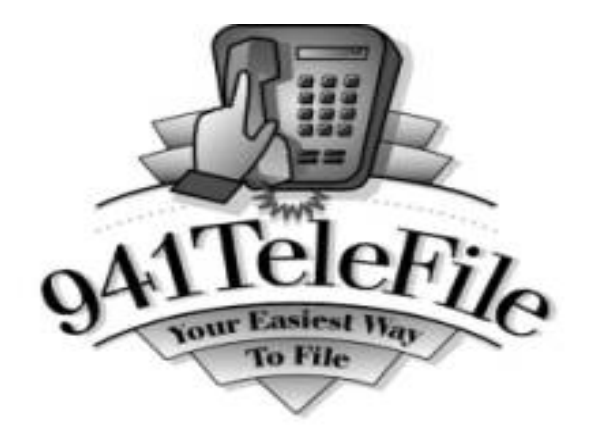

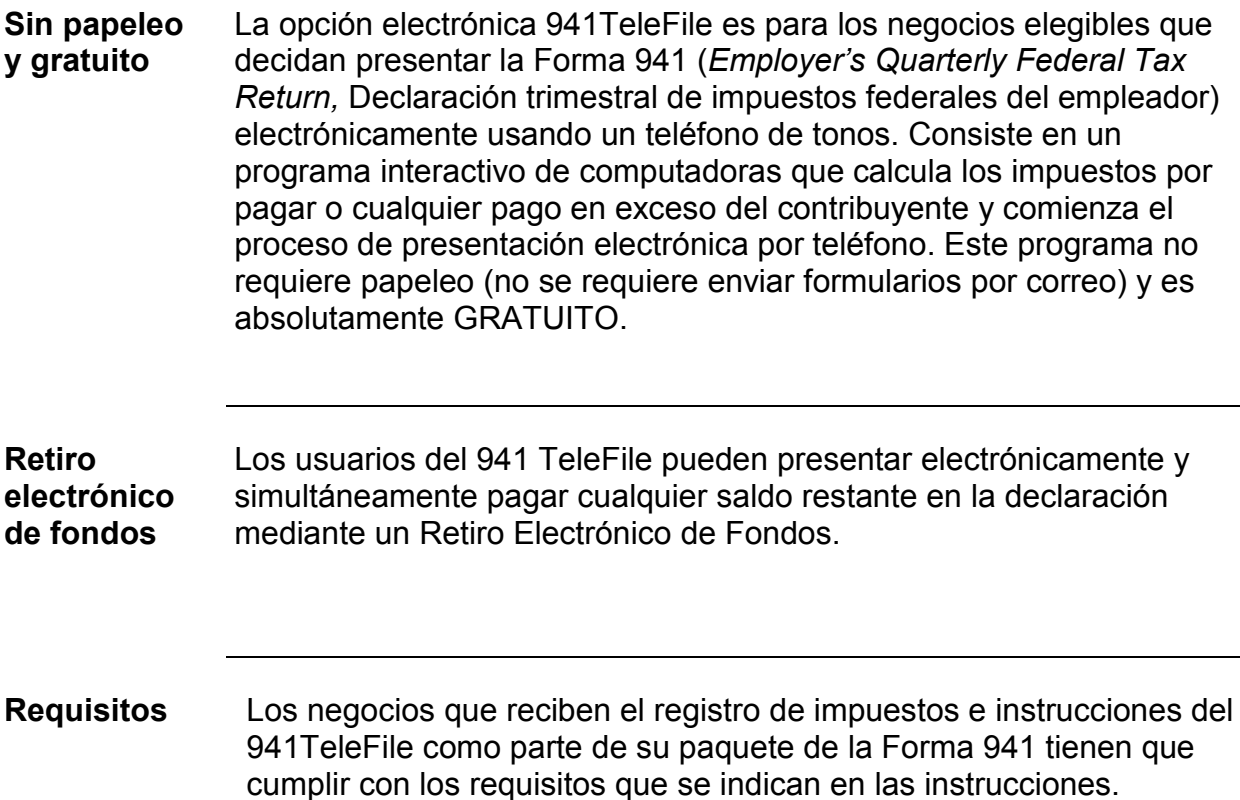

*Continúa en la próxima página* 

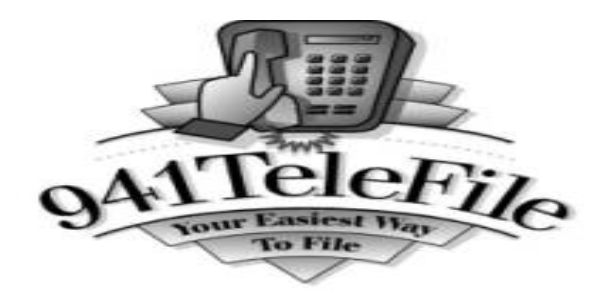

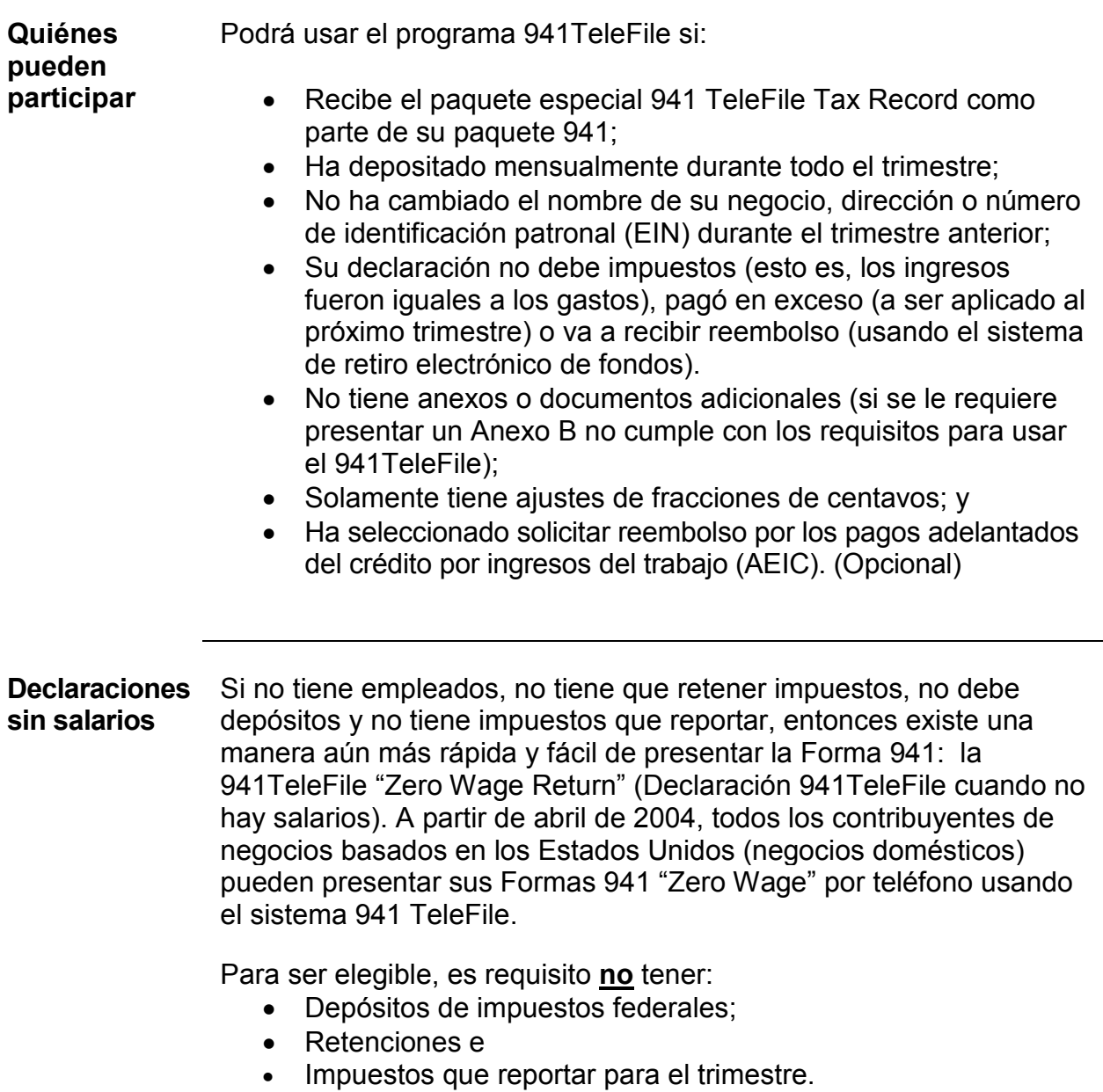

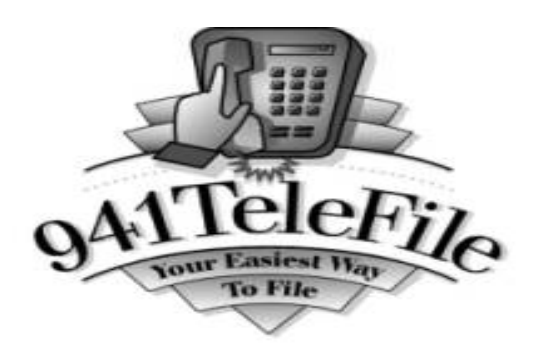

֬֕֜֡

**Beneficios de 941 TeleFile Es conveniente –** el 941TeleFile es fácil de usar y da instrucciones paso por paso en el teléfono. El Registro de impuestos del 941TeleFile es el registro oficial de su declaración de impuestos. Además recibirá un comprobante de que presentó la declaración. Cuando haya concluido la llamada y el IRS haya aceptado su declaración, el sistema 941TeleFile le proporcionará un número de confirmación. También puede hacer el pago electrónico de cualquier saldo autorizando un retiro electrónico de fondos de su cuenta de banco.

> **Es rápido** – La información está disponible inmediatamente para los centros de Servicio al Cliente y el tiempo de procesamiento se reduce bastante.

**Es preciso** – El sistema hace los cálculos - el 941TeleFile computa los impuestos por pagar y cualquier pago en exceso o saldo durante la llamada. Toda la información que usted marca se repite para verificar que sea la correcta.

**Es seguro** – La información de impuestos está segura. Solamente los usuarios autorizados tienen acceso al sistema.

*Continúa en la próxima página* 

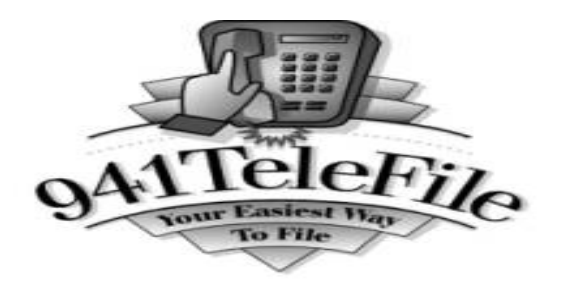

֬֕֜֡

**Cómo participar**  1. Los negocios que reciben el paquete especial de impuestos tienen que completar el Registro de impuestos del 941TeleFile antes de usar un teléfono de tonos para llamar al número sin cargos que se indica en el paquete.

- 2. El programa interactivo le pide a los usuarios que marquen la información necesaria del Registro de impuestos del TeleFile usando el teclado del teléfono. El sistema repite cada número que se marca para verificarlo y para permitir que los usuarios corrijan inmediatamente cualquier error.
- 3. El sistema indicará cuál es el pago en exceso o saldo que se debe escribir en el Registro de impuestos del TeleFile que el contribuyente mantendrá en sus archivos.
- 4. Entonces se escuchará la grabación de una escritura notarial y el sistema pedirá que el contribuyente marque su identificación. Esto equivale a firmar electrónicamente la declaración de impuestos. (Consulte las instrucciones del 941TeleFile). La firma electrónica debe ser de la persona autorizada (miembro, funcionario o agente del contribuyente) y seguida por la tecla de número (#). Este método alternativo de firma es el que logra que la opción 941TeleFile no requiera ningún papeleo.
- 5. Por ultimo, se emitirá un número de confirmación de diez dígitos como prueba de la presentación. Si no escucha el número de confirmación o lo pierde, puede volver a llamar al número sin cargos. El sistema le pedirá que marque un número de identificación patronal (EIN). Después de marcar el EIN, se repetirá el número de confirmación de diez dígitos.

*Continúa en la próxima página* 

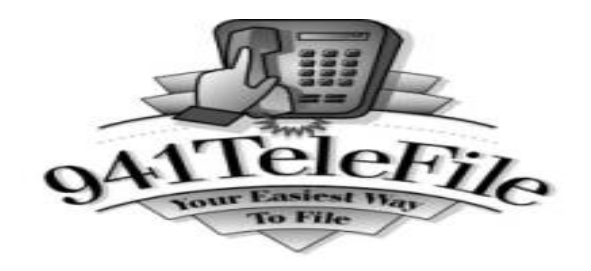

**¿Problemas?** Si el sistema no acepta la información que está marcando, verifique que esté usando los botones correctos del teléfono para marcarla. Por ejemplo, no use la letra "O" en lugar del número cero (0), ni la letra "L" en vez del número uno (1). Si comete un error y no se da cuenta hasta después de colgar, tendrá que presentar una declaración corregida en papel.

**Si selecciona un Retiro Electrónico de Fondos (EFW)** 

- $\bullet$  Usted autoriza al Departamento del Tesoro de los EE.UU. (a través de un Agente Financiero del Tesoro) a transferir dinero de su cuenta de banco a la cuenta del Tesoro.
- La fecha del pago se registrará como la misma fecha en que se presentó la declaración con el saldo a pagar.
- Los pagos hechos por Retiros Electrónicos de Fondos (EFW) se hacen en una sola transacción, no en pagos parciales.
- Puede llamar al Agente Financiero del Tesoro sin cargos al 1-888- 353-4537 si tiene preguntas sobre los pagos. Espere al menos 5 días después de presentar la declaración antes de llamar.
- Si la institución bancaria devuelve la orden de pago por falta de fondos, información de cuenta incorrecta, cuentas cerradas, etc., el IRS enviará una carta de notificación a la dirección de la declaración de impuestos que explicará porqué el pago no pudo ser procesado. La carta incluirá instrucciones sobre cómo enviar un cheque a la dirección que se ha designado especialmente para este propósito.
- Si la institución financiera no puede procesar la transacción del retiro electrónico de fondos, usted será responsable del pago de impuestos además de las multas e intereses.
- Llame inmediatamente al IRS al 1-866-255-0654 si hay un error en la cantidad retirada.
- Si el Tesoro retira una cantidad incorrecta de la cuenta de banco, el Tesoro es responsable de devolver los fondos que se hayan retirado erróneamente.

## **1065 e-file para Declaraciones de sociedades colectivas**

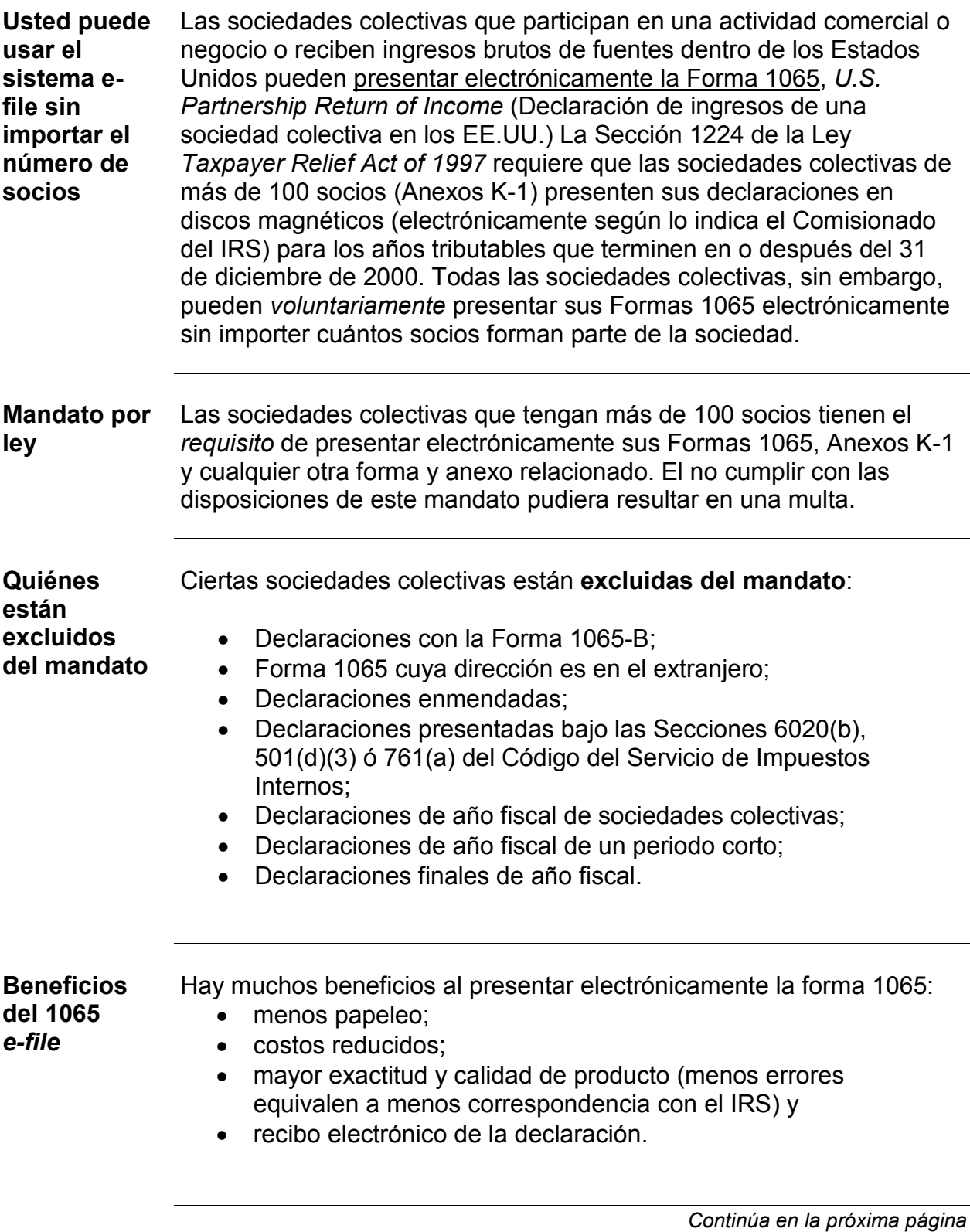

## **1065 e-file para Declaraciones de sociedades colectivas,**  Continuación

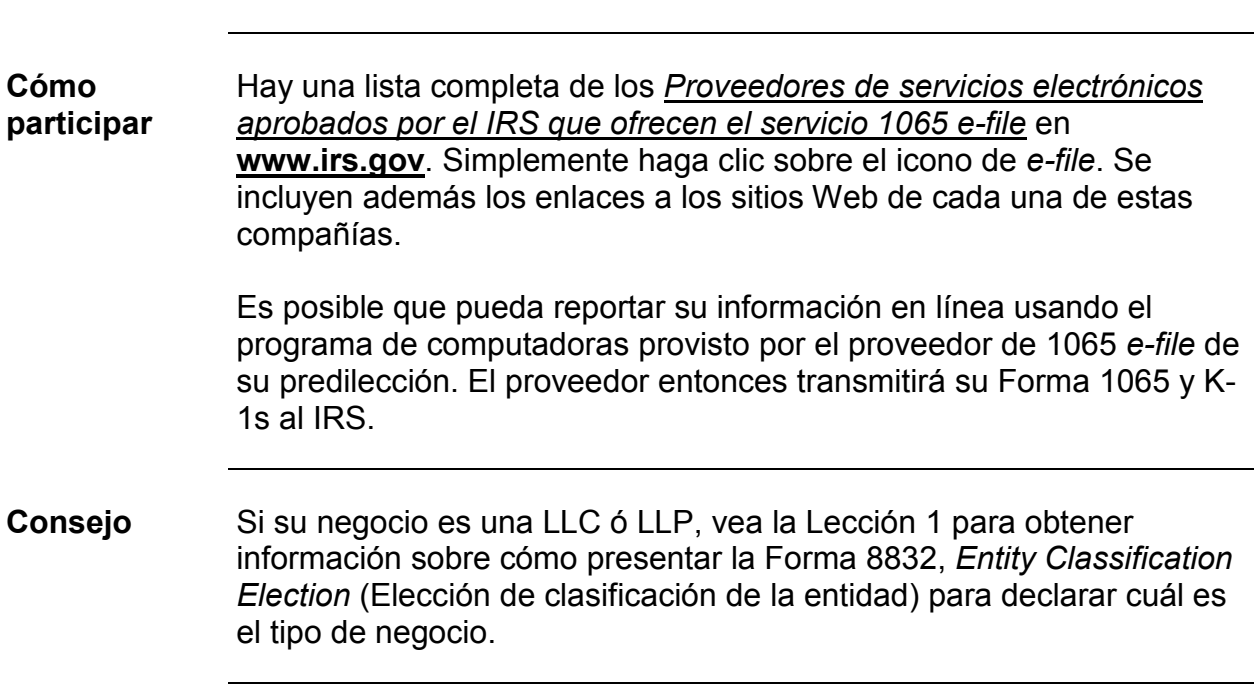

֬֕֜֡

## **Nuevo** *e-file* **para Negocios – Presentación electrónica para sociedades anónimas (corporaciones)**

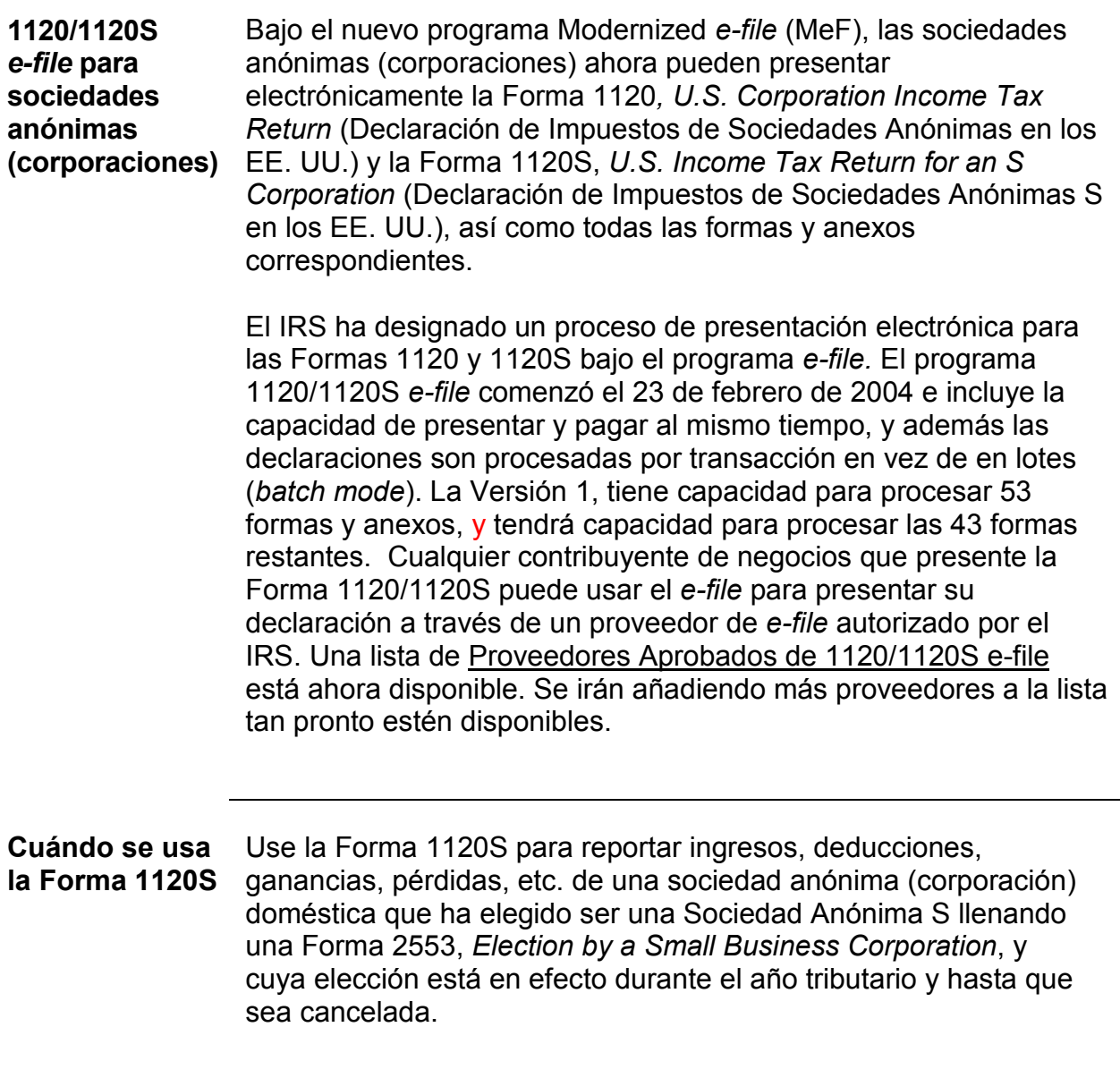

*Continúa en la próxima página* 

## **Nuevo** *e-file* **para Negocios – Presentación electrónica para sociedades anónimas (corporaciones),** Continuación

**Si desea participar**  Si es un contribuyente corporativo que desea participar en el sistema 1120/1120S *e-file*, hable con su preparador de impuestos para ver si tiene planes de ofrecerlo a sus clientes.

> En IRS.gov puede encontrar una lista completa de las [formas y](http://www.irs.gov/efile/article/0,,id=103789,00.html) [anexos](http://www.irs.gov/efile/article/0,,id=103789,00.html) que se pueden usar en el programa 1120/1120S *e-file*. Simplemente haga clic sobre el icono de *e-file*.

La segunda versión añadirá 43 formas y anexos adicionales al programa.

El programa 1120 tiene la capacidad de presentación y pago y no requiere de ningún papeleo.

## **Beneficios del** *e-file* **para sociedades anónimas (corporaciones)**

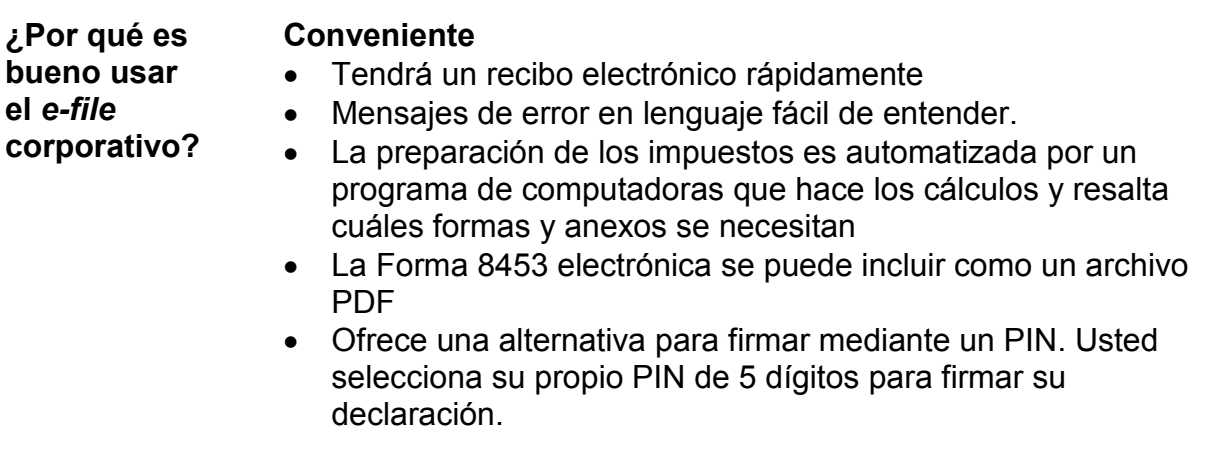

#### **Rápido**

֬֕֜֡

- La información está disponible rápidamente para el departamento de Servicio al Cliente del IRS
- Procesamiento más rápido

#### **Preciso**

- $\bullet$ Menos riesgo de errores de transcripción
- $\bullet$ Bajos porcentajes de error

#### **Seguro**

- $\bullet$ Información de impuestos está protegida
- $\bullet$ Solamente los usuarios autorizados tienen acceso al sistema

**Presente y pague al mismo tiempo**  El programa *e-file* Modernizado (MeF) le da a los contribuyentes corporativos la opción de poder a la misma vez presentar y pagar electrónicamente sus obligaciones tributarias. Los contribuyentes pueden pagar el saldo que deben autorizando un Retiro Electrónico de Fondos (EFW) mientras usan el programa *e-file*.

*Continúa en la próxima página* 

## **Beneficios del e-file para sociedades anónimas**

**(corporaciones),** Continuación

֬֕֜֡

**Presente durante todo el año**  El MeF le permite presentar sus declaraciones de impuestos durante todo el año. El MeF aceptará declaraciones de año calendario y de año fiscal cuyos periodos tributables terminen el 31 de diciembre de 2003 o más tarde. Una declaración de Año Fiscal es una declaración cuyo periodo tributario termina un mes que no sea diciembre, y que no es una Declaración de Periodo Corto ni Declaración Final.

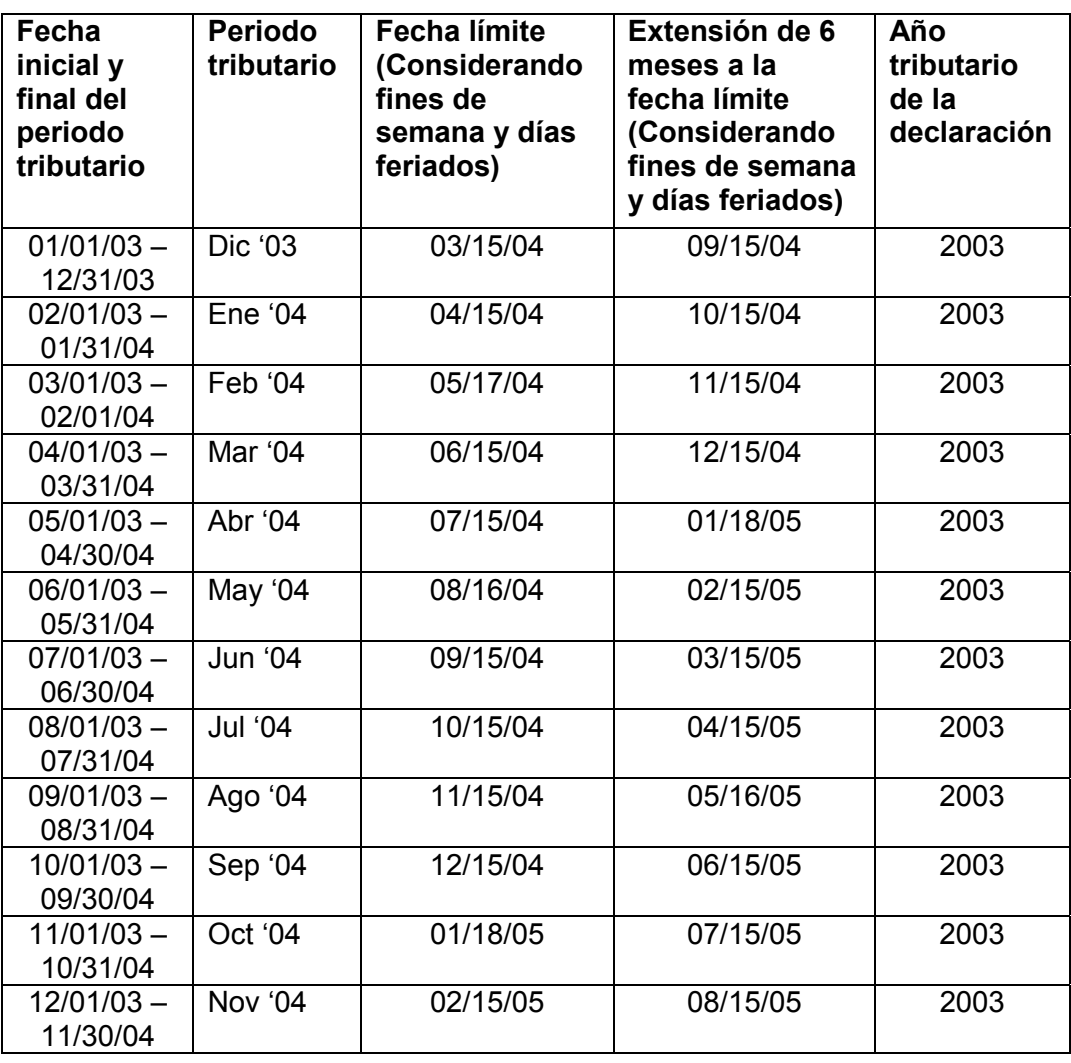

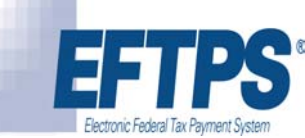

֬֕֜֡

## **Sistema de Pago Electrónico de Impuestos (EFTPS) y otras opciones electrónicas de pago**

## **Introducción**

- **¿Qué es?** El Sistema de Pago Electrónico de Impuestos Federales (EFTPS) es un sistema electrónico para pagar los impuestos federales que fue desarrollado en 1996 por el Servicio de Impuestos Internos y los Servicios de Manejo Financiero (FMS) para que los contribuyentes pudieran pagar todos sus impuestos federales de manera electrónica. El EFTPS es el método más eficiente para pagar todos los impuestos federales, y reemplaza el uso de los cupones y vales para Depósitos de Impuestos Federales (FTD). El EFTPS:
	- $\bullet$  Es un sistema de pagos **gratuito** auspiciado por el Departamento del Tesoro de los EE.UU.;
	- Actualmente le da servicio a más de 4 millones de contribuyentes que tienen negocios;
	- Inscribe 13,300 nuevos negocios cada semana;
	- $\bullet$  Está disponible para todos los contribuyentes, los que tienen y no tienen negocios.

**¿Quién** *tiene* El EFTPS es el método preferido de pago de **todos los que usar el EFTPS y quién** *puede* **usar el EFTPS? contribuyentes** y está disponible **para todos**. Los negocios que pagan más de \$200,000 en impuestos federales durante un año calendario **tienen el requisito** de usar el EFTPS después de que transcurra otro año calendario. Por ejemplo, si el límite de \$200,00 se cumple en el año calendario 200X, el negocio tendrá que usar el EFTPS a partir de enero de 200X + 2. Una vez se le requiera usar el EFTPS, el negocio tendrá que continuar usándolo aunque los depósitos se reduzcan a menos de \$200,000.

## **Introdución,** Continuación

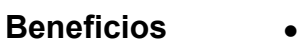

֬֕֜֡

- Control completo para iniciar todos los pagos.
- Se pueden programar los pagos por anticipado y los mismos se pagarán de acuerdo a sus instrucciones.
- Recibe una confirmación inmediata de toda transacción para que compruebe que sus instrucciones fueron recibidas.
- Puede tener acceso a 16 meses del historial de pago en EFTPS en línea o por teléfono.
- Menos papeleo
- Seguridad
- Conveniencia Las 24 horas, los 7 días de la semana.
- Sin errores

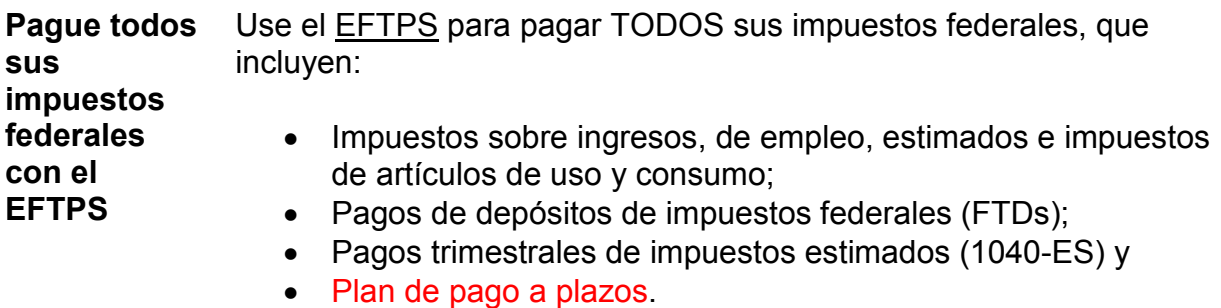

*Continúa en la próxima página* 

## **Introdución,** Continuación

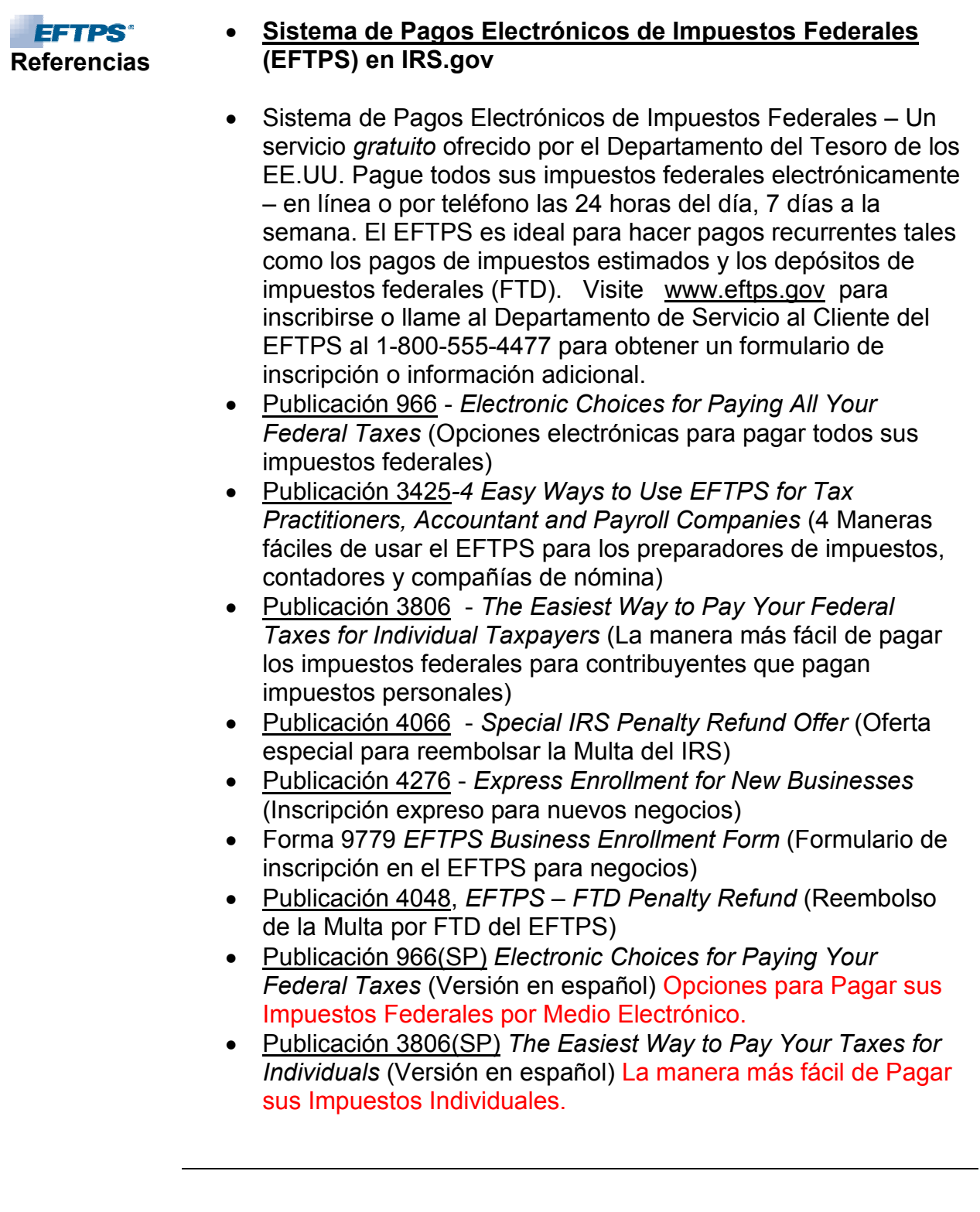

## **Métodos de pago**

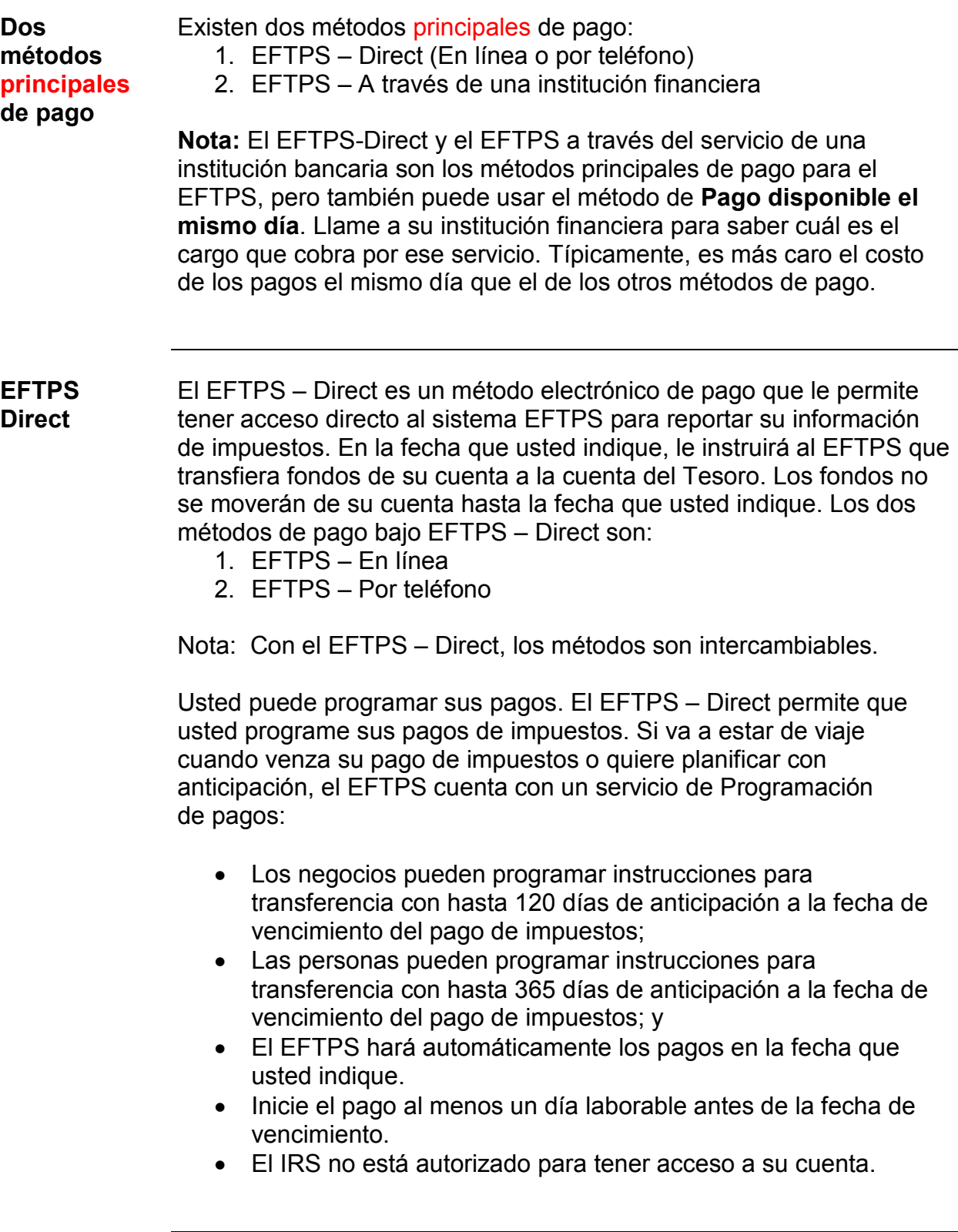

## **Métodos de pago,** Continuación

֬֕֜֡

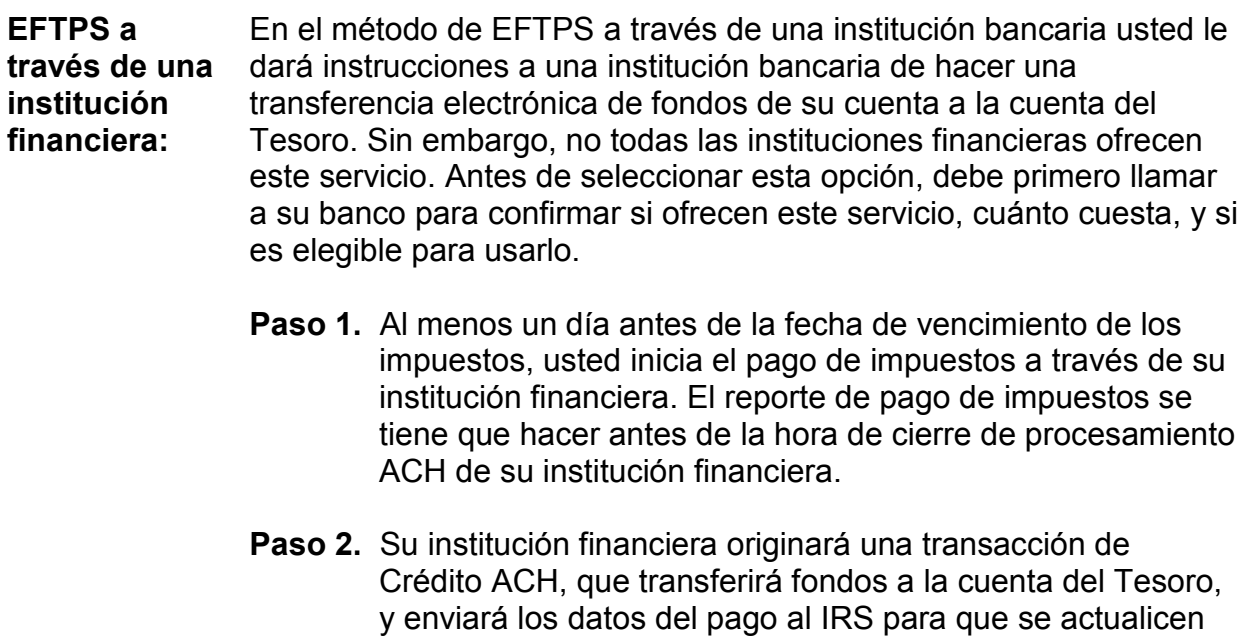

sus registros de impuestos.

**Pagos hechos a través de una compañía de nómina** 

Si prefiere que su compañía de nómina haga los pagos de impuestos a nombre suyo, verifique con ellos cuáles serán las comisiones cobradas por el servicio, las fechas límites y las instrucciones pertinentes a la inscripción en el sistema EFTPS.

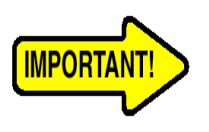

Si su compañía de nómina no hace todos los pagos de sus impuestos usando el EFTPS, es necesario que se inscriba en el EFTPS para iniciar los pagos que su proveedor no envíe. Es también aconsejable que se inscriba en el EFTPS por su cuenta para que tenga flexibilidad de pago en caso de que tenga que cambiar de compañía de nómina.

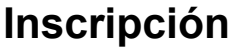

֬֕֜֡

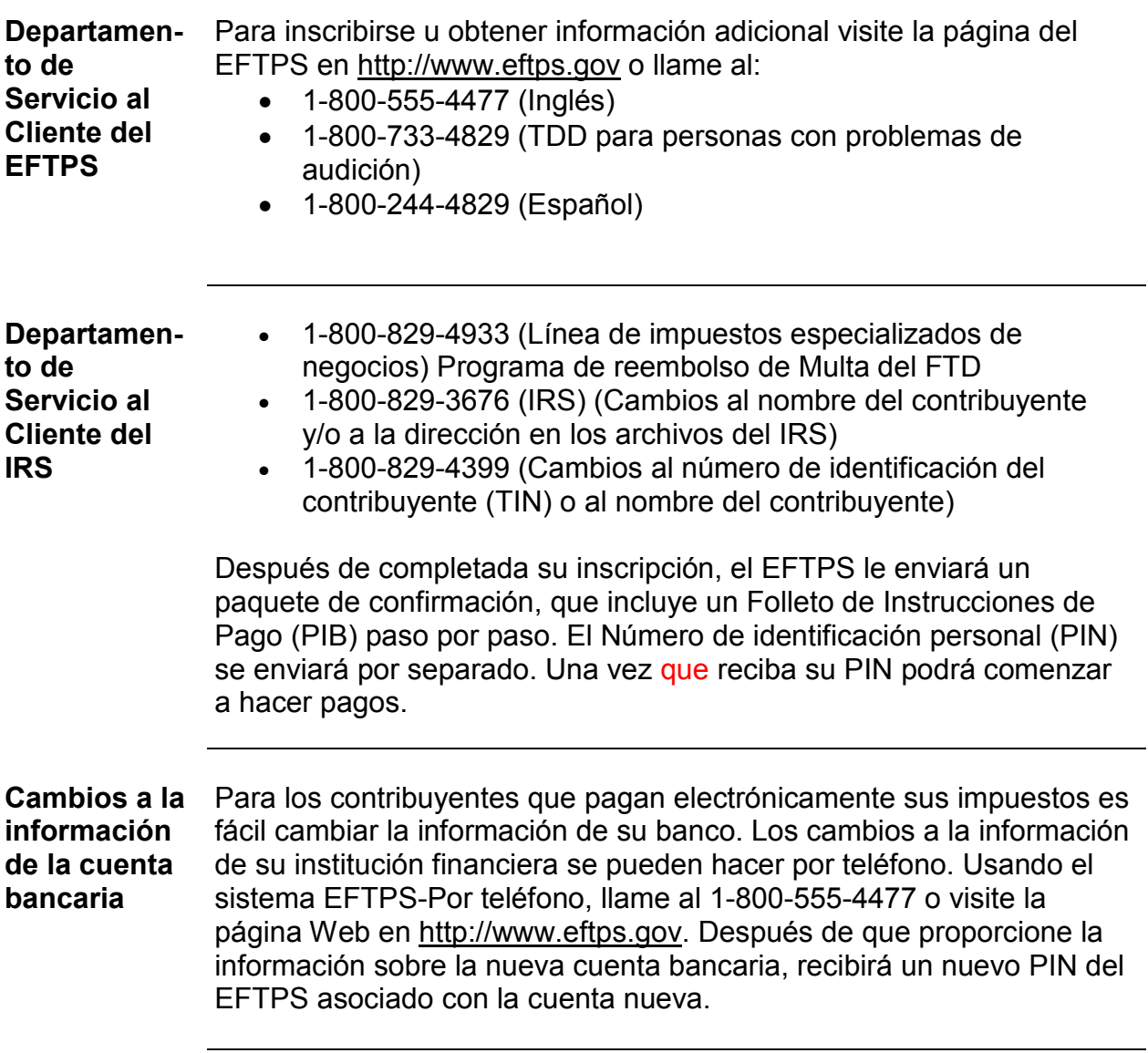

*Continúa en la próxima página* 

## **Nuevo en el 2004 – Inscripción** *expreso* **en el EFTPS**

֬֕֜֡

**Inscripción expreso en el EFTPS**  Solicitar un EIN es uno de los primeros pasos al establecer un nuevo negocio. Inscribir su nuevo negocio automáticamente en el EFTPS al momento de solicitar un EIN le da la oportunidad de seleccionar el programa de pagos electrónicos gratuito del gobierno, en vez de usar cupones de papel. La inscripción expreso motiva a los nuevos negocios a usar este método eficiente y ahorrativo para pagar todos los impuestos federales.

**¿Cómo funciona?**  Todos los negocios que reciban un nuevo Número de Identificación Patronal (EIN) y que tengan una obligación tributaria (han declarado que tienen o tendrán empleados en su solicitud para el EIN, Forma SS-4), quedarán automáticamente pre-inscritos en el EFTPS para hacer todos sus depósitos de impuestos federales (FTD). Además de recibir un EIN, también recibirá un paquete por separado con instrucciones para activar su inscripción al EFTPS. Después de que active su inscripción al EFTPS, podrá hacer pagos por teléfono. Podrá hacer pagos inmediatamente – en línea o por teléfono – si selecciona:

- obtener una contraseña de Internet y

- que **no** se verifique la información de su cuenta bancaria. Si desea que la información de su cuenta bancaria sea verificada tomará seis días adicionales para que se complete el proceso de verificación.

## **NUEVO para el 2004 – Oferta de reembolso de la Multa por Depósitos de impuestos federales (FTD) del EFTPS**

**Implantación en todo el país**  El IRS ha anunciado la implantación a nivel nacional de la Oferta de reembolso de la Multa por los FTD del EFTPS. Esta oferta permite que los depositantes de FTD que incurrieron en una multa por la Forma 941 tengan una oportunidad de recibir un reembolso de la multa. Para reunir los requisitos, el empleador tiene que:

- Inscribirse en el EFTPS
- Usar el EFTPS por un año (cuatro trimestres consecutivos)
- $\bullet$ Hacer todos los pagos de la Forma 941 a tiempo y
- $\bullet$ Haber pagado la multa en su totalidad.

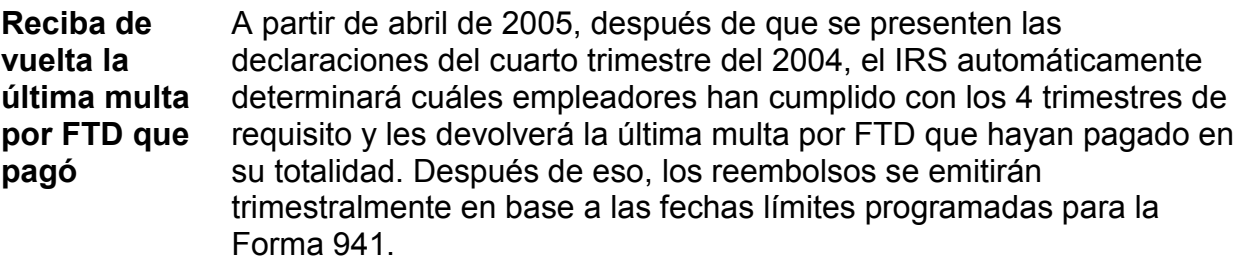

**Inscríbase y use el EFTPS antes de que pase demasiado tiempo y no pueda recibir el reembolso**  La computadora del IRS se fijará en los últimos 4 trimestres anteriores a los 4 trimestres de cumplimiento para ver si hay una multa por FTD para reembolsar. Por lo tanto, le conviene inscribirse y usar el EFTPS por cuatro trimestres antes de que pase demasiado tiempo y la última multa ya no se pueda devolver. La computadora del IRS devolverá automáticamente la multa si usted reúne los requisitos. Por ejemplo, si usa el EFTPS para los cuatro trimestres del 2004, la computadora buscará los archivos de hasta el trimestre que comenzó el 1 de enero de 2003 para ver si hay una multa por FTD completamente pagada.

֬֕֜֡

## **Opción de Retiro electrónico de fondos (EFW) para negocios**

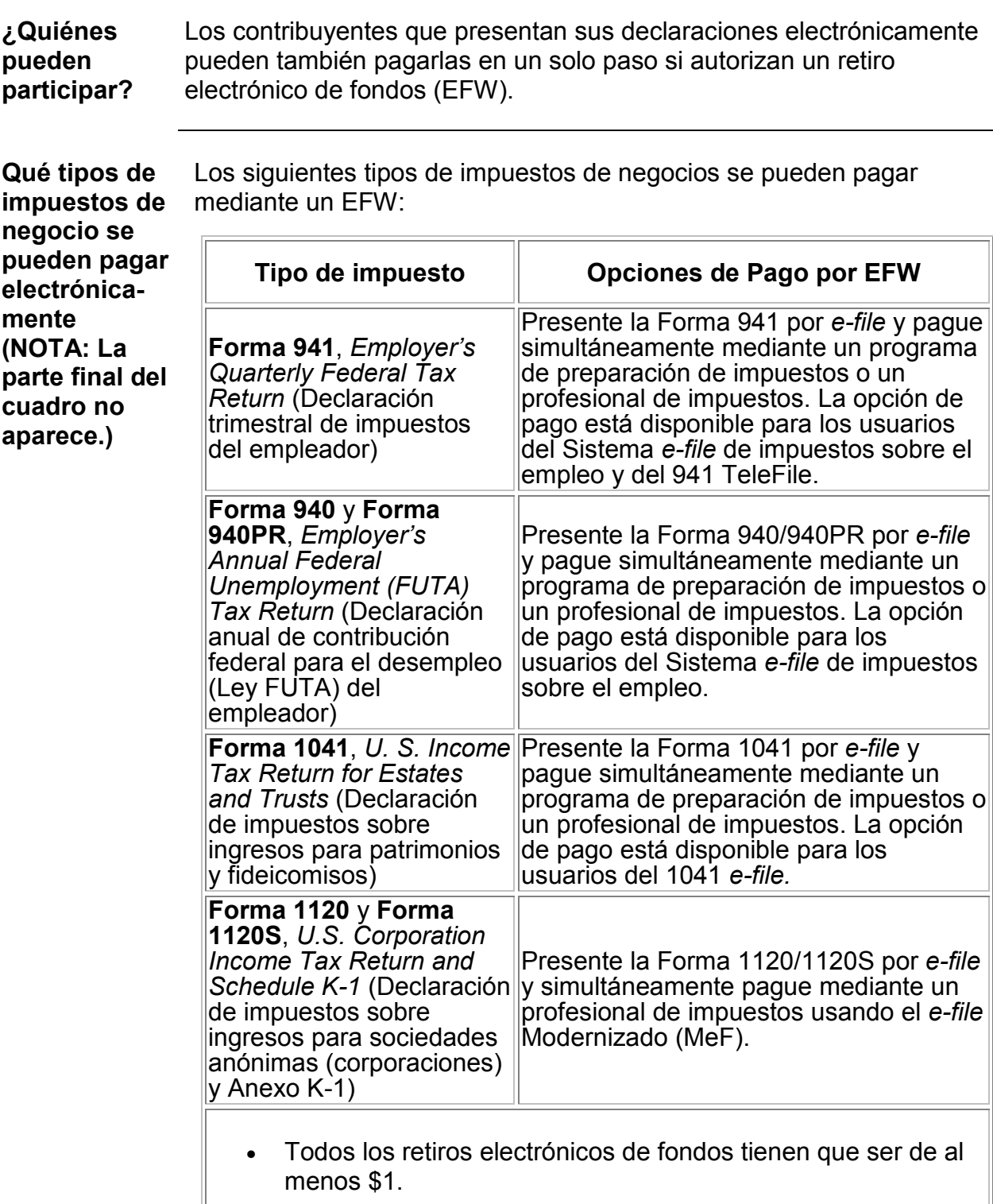

*Continúa en la próxima página* 

**Opción de Retiro electrónico de fondos (EFW) para negocios,**  Continuación

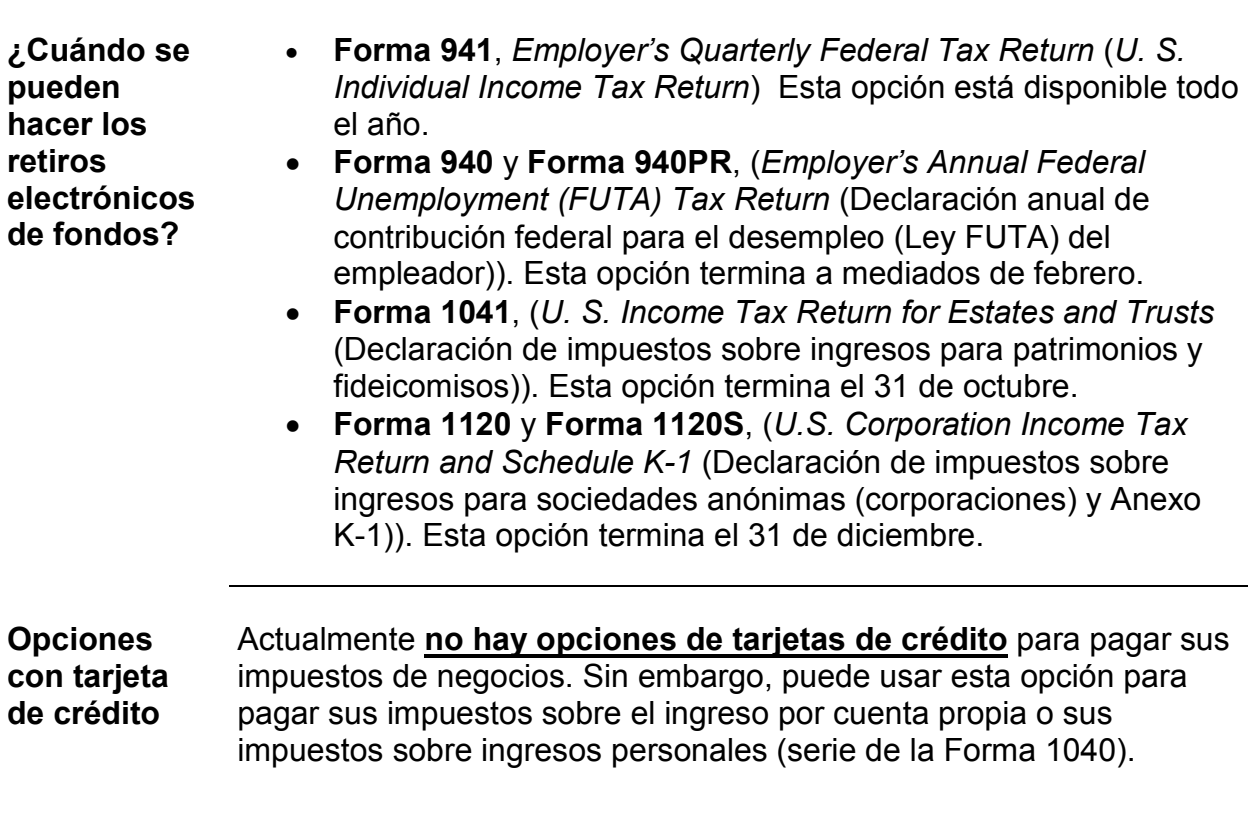

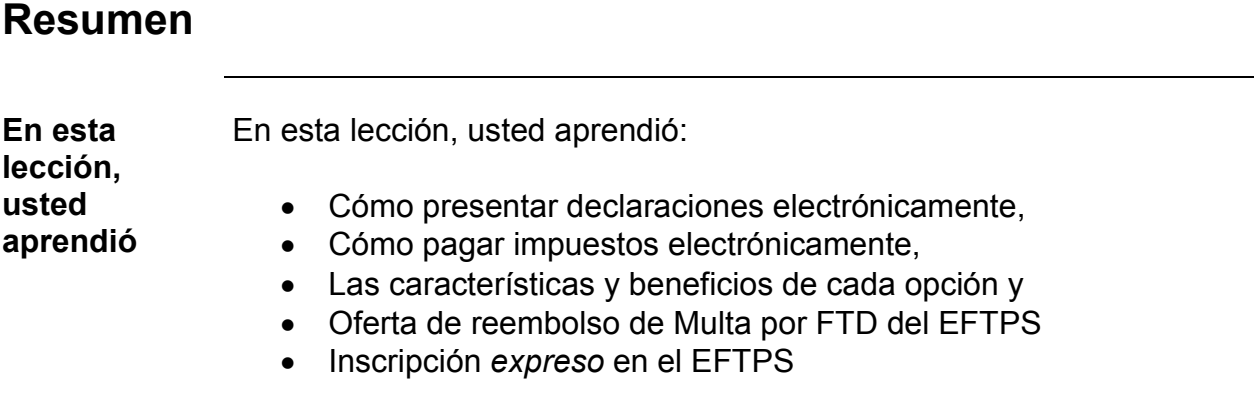

### **Ejercicios de práctica**

֬֕֜֡

### **Ejercicio 1 – Presentación electrónica**

(A) Haga una marca en las formas que puede presentar electrónicamente hoy día:

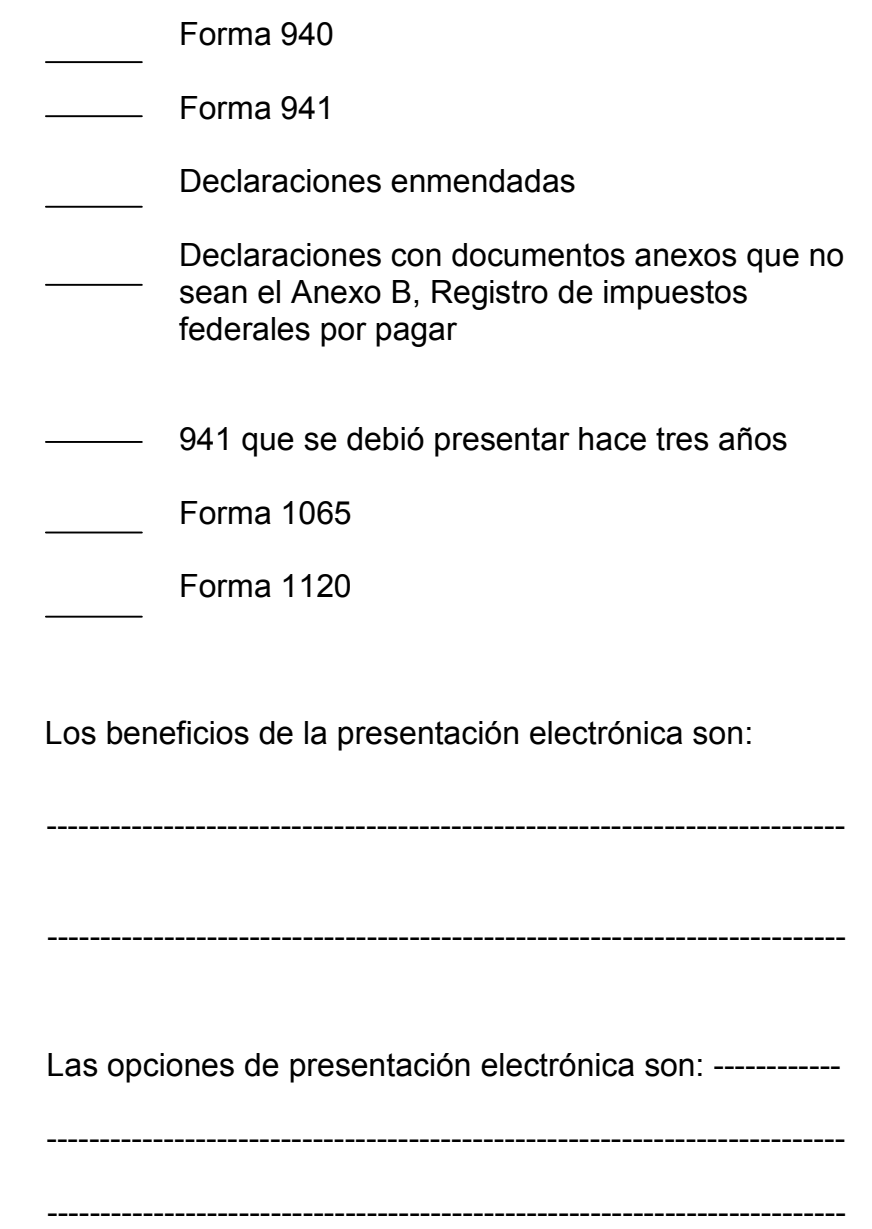

### **Ejercicio 2 – Pago electrónico**

֬֕֜֡

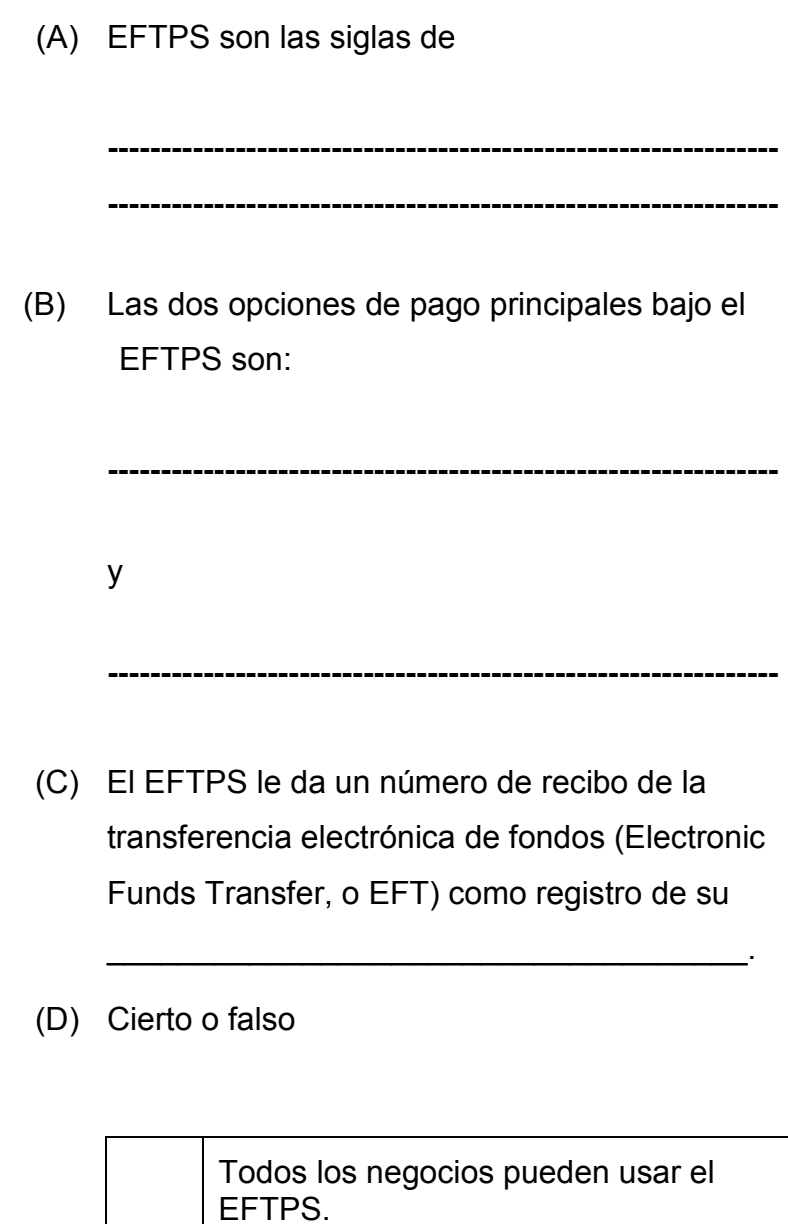

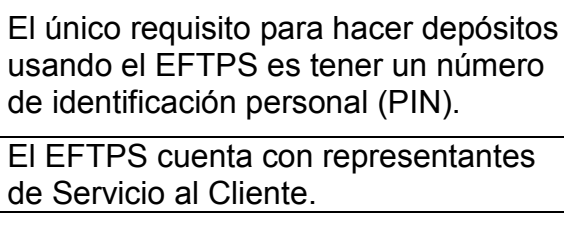

Es requisito que los negocios con más de \$500,00 en depósitos al año usen el

EFTPS.

- (E) Es posible que los negocios programen instrucciones de pago hasta \_\_\_\_\_\_ días antes de la fecha de vencimiento del impuesto.
- (F) Cierto o falso

Un contribuyente de negocios puede hacer sus pagos 940/941 mediante una transferencia electrónica de fondos (EFW) .

Respuesta:

(G) Cierto o falso

Un empleador puede pagar sus depósitos de impuestos federales sobre el empleo (FTD) usando una tarjeta de crédito.

Respuesta:

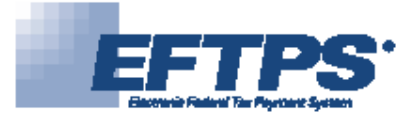

֬֕֜֡

 $\left\langle \bigotimes_{i=1}^{\infty} \mathbb{D}\right\rangle$  Department of the Treasury Tax Form 9779 with Instructions (OMB 1545-1467) **BUSINESS ENTOILMENT FORM fOT EFTPS**  $-$  This form contains instructions to complete the Electronic Federal Tax Payment System (EFTPS) Enrollment Form for Business Taxpayers. It is to be used either for initial enrollment EFTPS Customer Service<br>For TDO (hearing impaired) su For questions regarding EFTPS or this Enrollment Form please call: 1-800-555-4477 or 1-800-945-8400 For TDD (hearing impaired) support 1-800-733-4829 or 1-800-945-8900 Visit our web site at www.EFTPS.gov to enroll online. en español 1-800-244-4829 or 1-800-945-8800 24 hours a day, 7 days a week  $\Box$  When your form is *completed*, please *mail* to: **EFTPS Enrollment Processing Center** P.O. Box 4210 Iowa City, Iowa 52244-4210 You should receive your Confirmation/Update Form and instructions on using EFTPS approximately two to four weeks after we receive your Enrollment Form. MARKING EXAMPLE: Marking Instructions: . Use black or blue ink only. **INSTRUCTIONS** · Please print legibly. Use one character per block. Use  $5|2|4|7|1$ ΙA 1. Employer Identification Number<br>(EIN). Enter your nine-digit Employer<br>Identification Number. Enter the EIN on only capital letters. Keep all printing within the boxes. . Do not make any stray marks on this form. Zip Code State the back of the form in the upper right **Taxpayer Information** comer as well. I. Employer Identification Number (EIN) - (Please enter EIN on reverse side also.) **2. Business Taxpayer Name.** Print your<br>business name exactly as it appears on<br>the tax return. The only valid characters<br>are A-Z, O-9, -, &, and blank. 2. Business Taxpayer Name: 3. Business Address. This address<br>should be the address as it appears on the business tax return. 3. Business Street Address  $\mathbb Z$  Mote: if the address has been pre-prioted and it incorned, it can only be changed by sakurating an initial property in the internal fluctuation in the internal fluctuation of the internal fluctuation of which rando City: State: ZIP Code International: Province, Country, and Postal Code: **Contact Information** 4. Primary Contact Na 4. Primary Contact Name. Print the name of a person, company, or third<br>party who can be contacted in the event . Prim vary Contact Mailing Street Address (if di nt from #3 above) questions arise regarding this enrollment<br>or tax payments. All EFTPS mailings will City: State: Zip Code be sent to your primary contact. Т 5-6. Primary Contact Mailing Address<br>and Phone Number (if different from #3 International: Province, Country, and Postal Code:

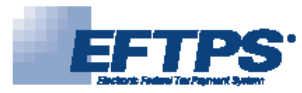

8. Payment Method. Choose the<br>payment method(s) by placing an "X" in

the box(es). The options available are:<br>EFTPS-Direct and EFTPS-Through A

When choosing FFTPS-Direct you can

when choosing EPIPS-Direct you can<br>use EFTPS-PC Software. EFTPS-OnLine or<br>EFTPS-PC Software.  $\star$  If you choose<br>EFTPS-PC Software, and after your<br>EFTPS enrollment is successful, you may

download the software from our web site

(www.EFTPS.gov), or to receive the<br>software via mail, call EFTPS Customer Service at the numbers listed on the front

(continued)

Financial Institution.

of this form.

֬֕֜֡

#### **Payment Information**

#### 8 Payment Method

EFTPS-Direct: check here if you will instruct EFTPS to transfer payment from your account. (These EFTPS Payment Input Methods for EFTPS-Direct are interchangeable: EFTPS-Phone. EFTPS-PC Software \*. EFTPS-OnLine)

For side 2 please fill in Employer Identification Number (EIN)

**EIN:** 

- EFTPS-Through A Financial Institution: check here if you will instruct your financial institution to forward the payment to EFTPS.
- You must check with your financial institution to determine if they are capable of providing this service.

NOTE: If you will only be using EFTPS-Through A Financial Institution as a payment method, skip to item #23.

A note: For EFTPS-Direct, complete the additional information required about your financial institution. Enrollment in the EFTPS-Direct payment method will<br>automatically enroll you for EFTPS-Through A Financial Institution

For EFTPS-Through A Financial Institution, you initiate a tax payment through a financial institution to insure the institution to insure the institution is capable of making an EFTPS pyrment through A Financial<br>is capable

#### **Tax Form Payment Amount Limits** (EFTPS-Direct only)

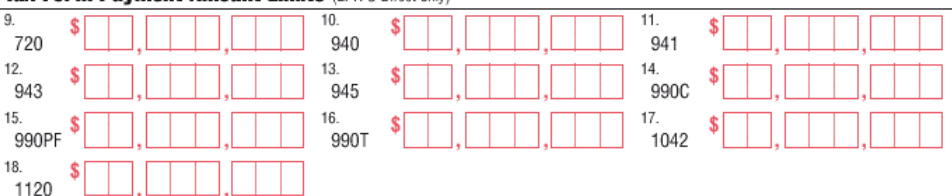

#### Financial Institution Information (to be completed if EFTPS-Direct will be used)

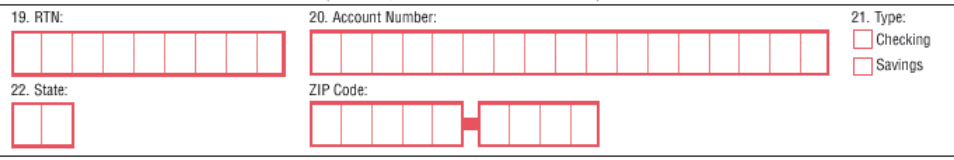

#### **Authorization**

23. For both payment methods: Please read the following Authorization Agreement:

I (as defined as the taxpayer whose signature is below) hereby authorize the contact person (listed in item #4 of this form) and the financial institutions involved<br>in the processing of my Electronic Federal Tax Payment Sy electronic payment of taxes, and answer inquiries and resolve issues related to enrollment and payments. This information includes, but is not limited to, passwords, payment instructions, taxpayer name and identifying numb the taxpayer, I certify that I have the authority to execute this authorization on behalf of the taxpayer. This authorization is to remain in full force and effect until<br>the designated Financial Agents of the U.S. Treasury opportunity to act on it.

Only EFTPS-Direct: Please read the following Authorization Agreement:

By completing the information in boxes 19-22 and signing below, I hereby authorize designated Financial Agents of the U.S. Treasury to initiate EFTPS-Direct debit entries to the financial institution account indicated above, for payment of Federal taxes owed to the IRS upon request by taxpayer or his/her representative, using the Electronic Federal Tax Payment System (EFTPS). account indicated above. All debits initiated by the U.S. Treasury designated Financial Agents pursuant to this authorization shall be made under U.S. Treasury<br>regulations. This authorization is to remain in full force and

24. Taxpayer Signature

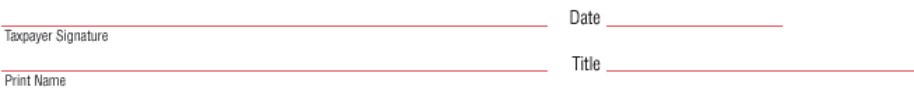

Paperwook Reduction Art Nicks: h accordence with the Reperson's Reduction Art of 1955, we ask for the information in the Betonic Forlest Repeated System (FITPS) Encorates for my out the requirements of 26 United States Con

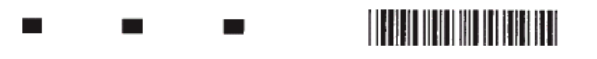

Form 9779 (Rev. 7-2002) Cataloo Number 21816U

#### 9-18. Optional Tax Form Payment Amount Limits (For EFTPS-Direct only)

This section is optional. You may set amount limits for each tax type to<br>prevent an overpayment. The system will compare your payment amount against your stated limit and provide a warning if<br>you exceed the limit. You may override the warning if you wish.

#### (19 through 24 must be completed if EFTPS-Direct will be used)

19. RTN. This is the nine-digit number associated with your financial institution. You may contact your financial institution to verify this number.

20. Account Number. Enter the number of the account you will use to pay your taxes.

21. Type. Please mark one box to indicate whether the account is a checking or savings account.

22. State and ZIP Code. Use the two-<br>character letter abbreviation for the state<br>your financial institution is located in and indicate ZIP Code

23. Authorization. This section authorizes a Financial Agent of the U.S. Treasury to initiate tax payments from the account(s). you designate if you requested the<br>EFTPS-Direct payment method.

24. Taxpayer Signature. The taxpayer must sign this section to authorize<br>participation in EFTPS. If there is no signature, a form will be returned.

This section also provides authorization to share the information provided with your financial institution, required for the processing of the Electronic Federal Tax Payment System.

If signed by a corporate officer, partner, or fiduciary on behalf of the taxpayer, the signer certifies that they have the authority to execute this authorization on behalf of the taxpayer.

Remember to sign and mail your enrollment form to the address on reverse side.

## **Respuestas a la Lección 2**

֬֕֜֡

#### **Lección 2 – Ejercicio 1**  1. La Forma SS-4, SOLICITUD PARA EL NÚMERO DE IDENTIFICACIÓN PATRONAL, EIN en línea.

- 2. Forma W-4.
- 3. (A) Tarifas del 2004
	- (1) Tasas de contribuciones al seguro social Porción del empleador 6.2%

Porción del empleado 6.2%

(2) Tasas de contribuciones al Medicare Porción del empleador 1.45%

Porción del empleado 1.45%

- (B) La base salarial para la contribución al seguro social en el año 2004 es \$87,900
- (C) No hay límite de base salarial para la contribución al Medicare
- 4. (A) Forma W-2
	- (B) A más tardar el 31 de enero del año siguiente
- 5. Forma 1099-MISC
- 6. 30%
- 7. Forma W-5
- 8. Formas W-2C y W-3C

## **Respuestas a la Lección 3, Parte 1**

**Ejercicio 1** 

֬֕֜֡

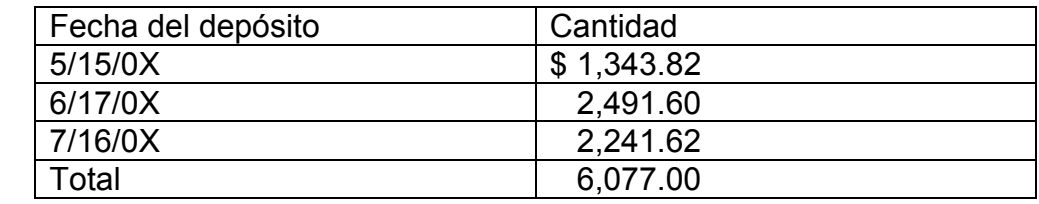

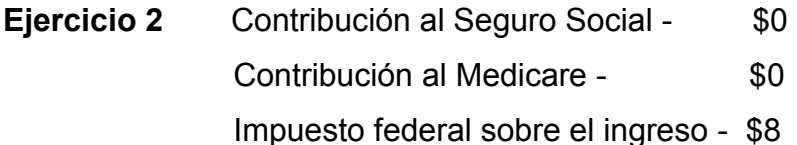

**Ejercicio 3** Fecha límite del depósito Cantidad Cantidad mensual<br>Miércoles 10/9/0X \$10,528.82 Miércoles 10/9/0X \$10,528.82<br>Miércoles 10/23/0X 10,253.20 Miércoles 10/23/0X 10,253.20 \$20,782.02 Miércoles 11/6/0X 9,514.50 Miércoles 11/20/0X | 9,975.28 | \$28,913.52 Miércoles 12/4/0X 9,423.74 Miércoles 12/18/0X 10,528.82 Jueves 1/2/0X 10,528.82 Jueves 1/2/0X 764.00 \$21,821.64 Total 10.1 | \$71,517.18 \$71,517.18

*Continúa en la próxima página* 

## **Respuestas a la Lección 3, Parte 1, Continuación**

֬֕֜֡

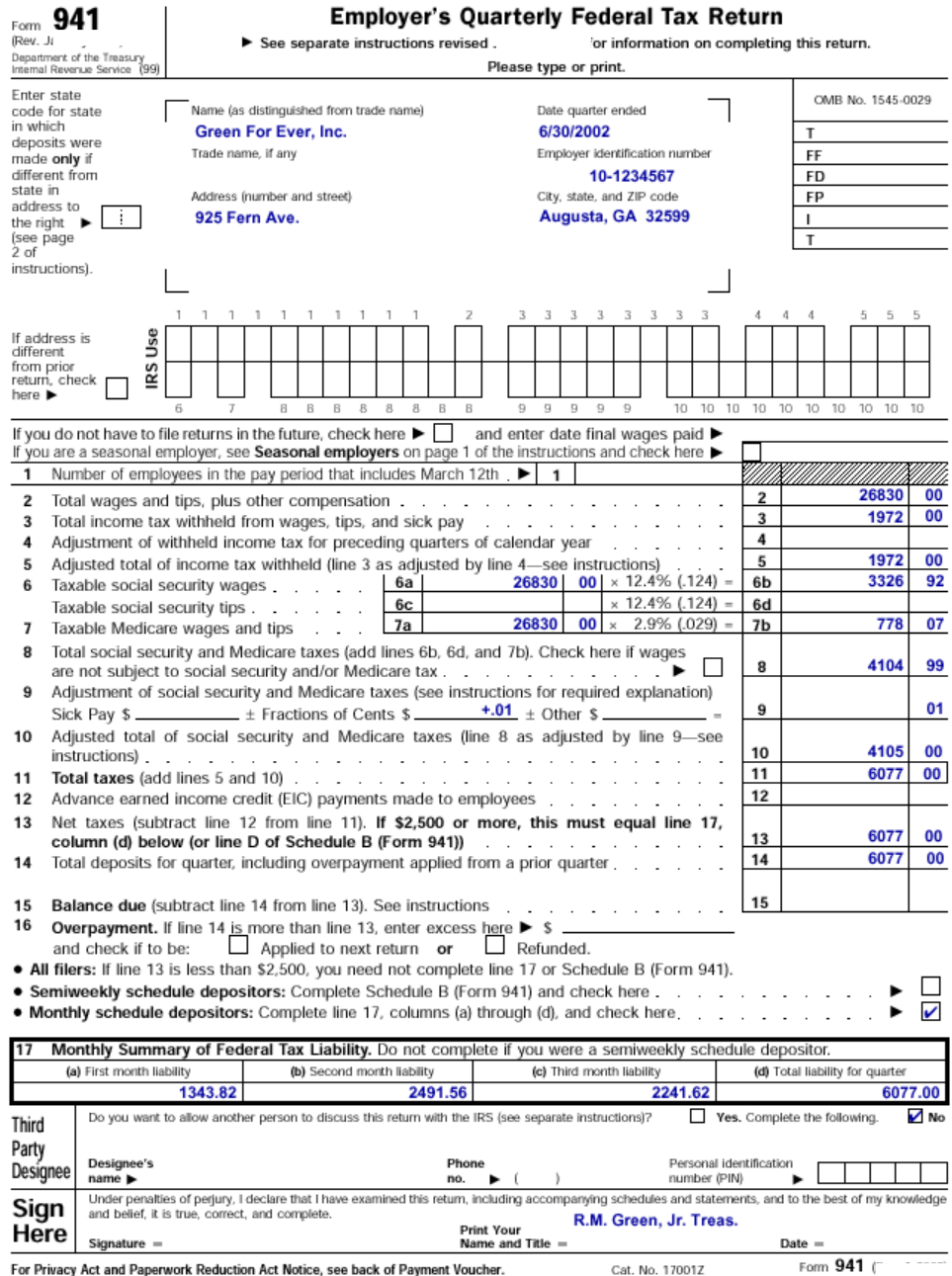

For Privacy Act and Paperwork Reduction Act Notice, see back of Payment Voucher.

Cat. No. 17001Z

## **Ejercicio 3 – Lección 3, Parte I**

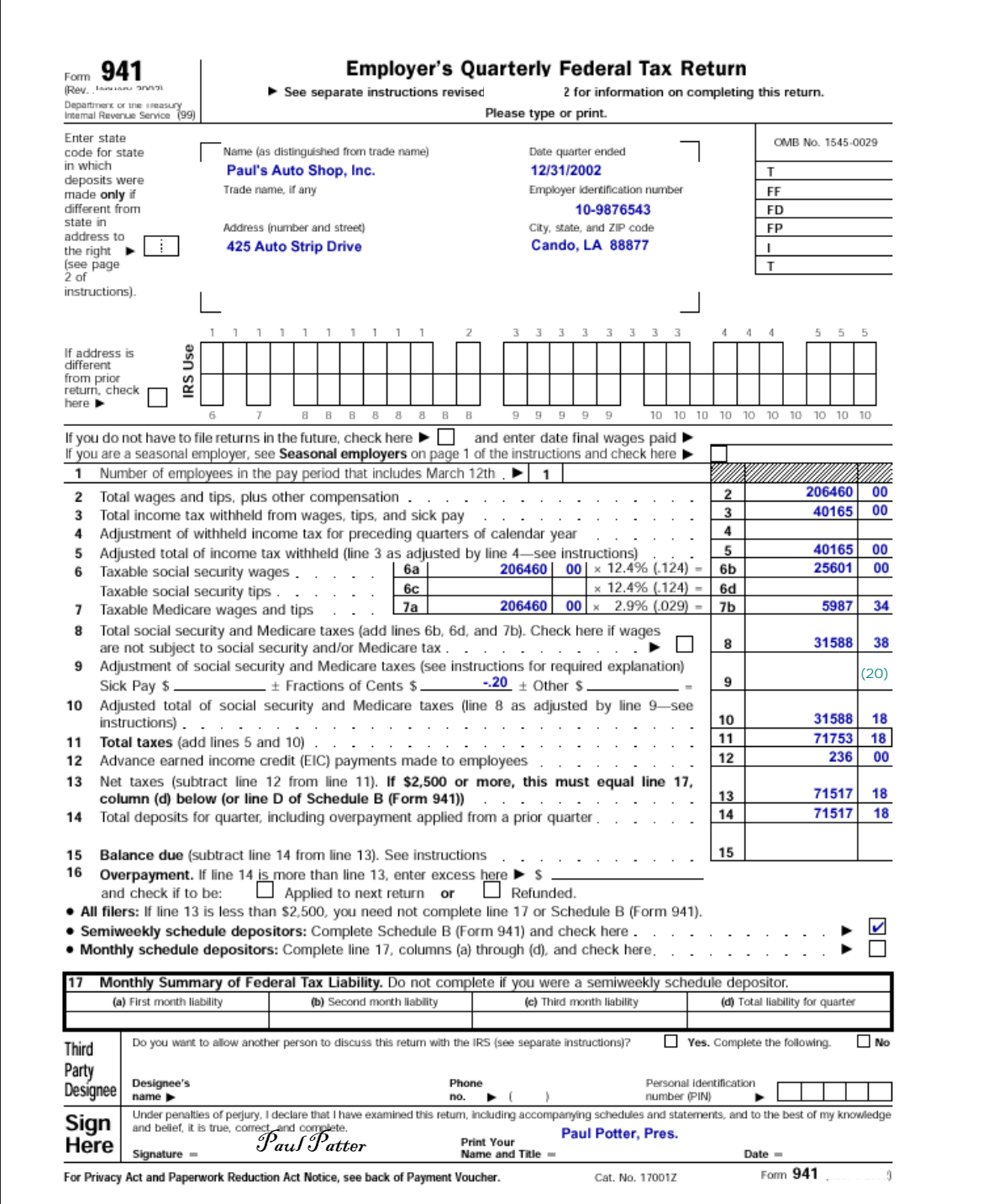

## **Ejercicio 3 – Lección 3, Parte I (continuación)**

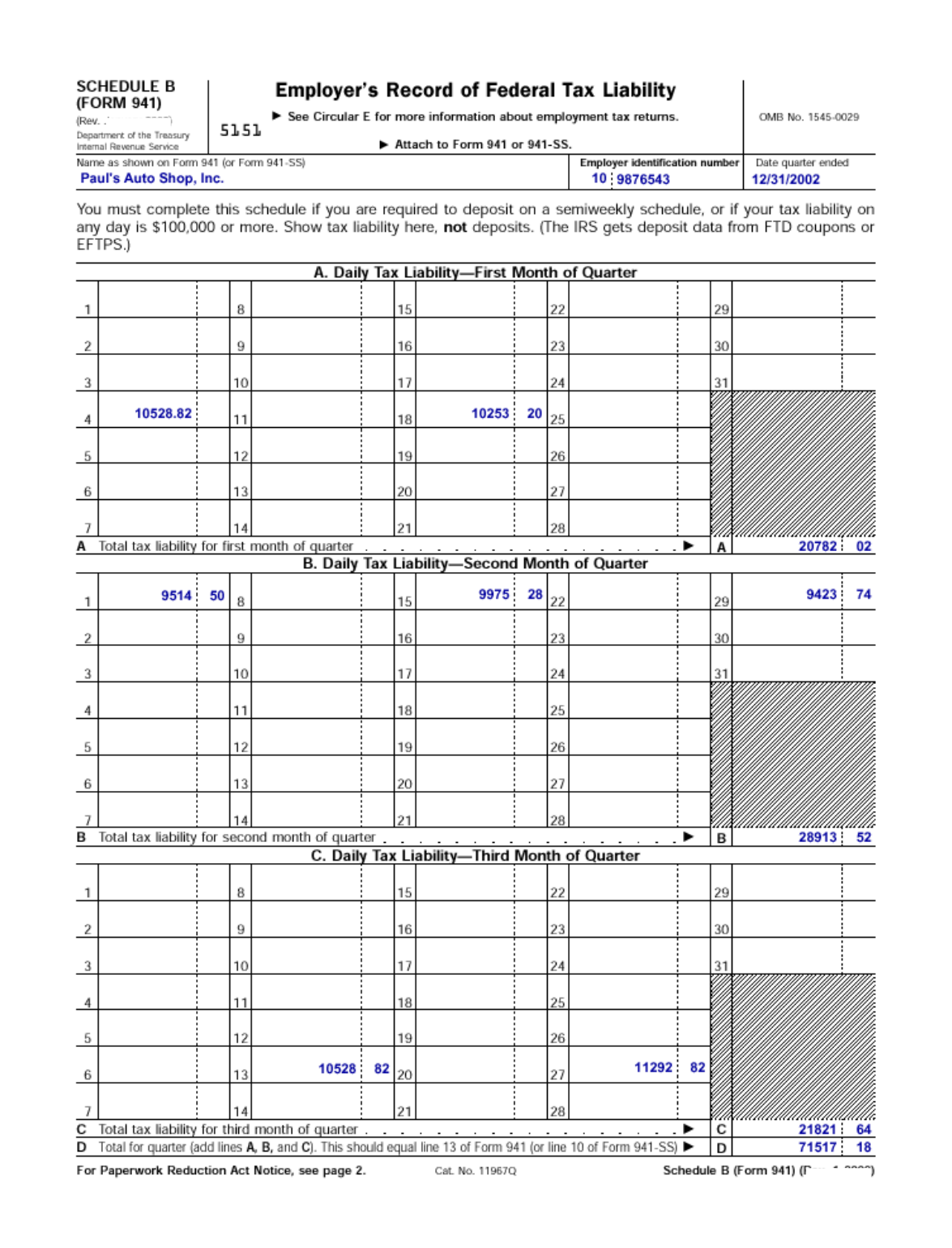

## **Respuestas a la Lección 3, Parte II**

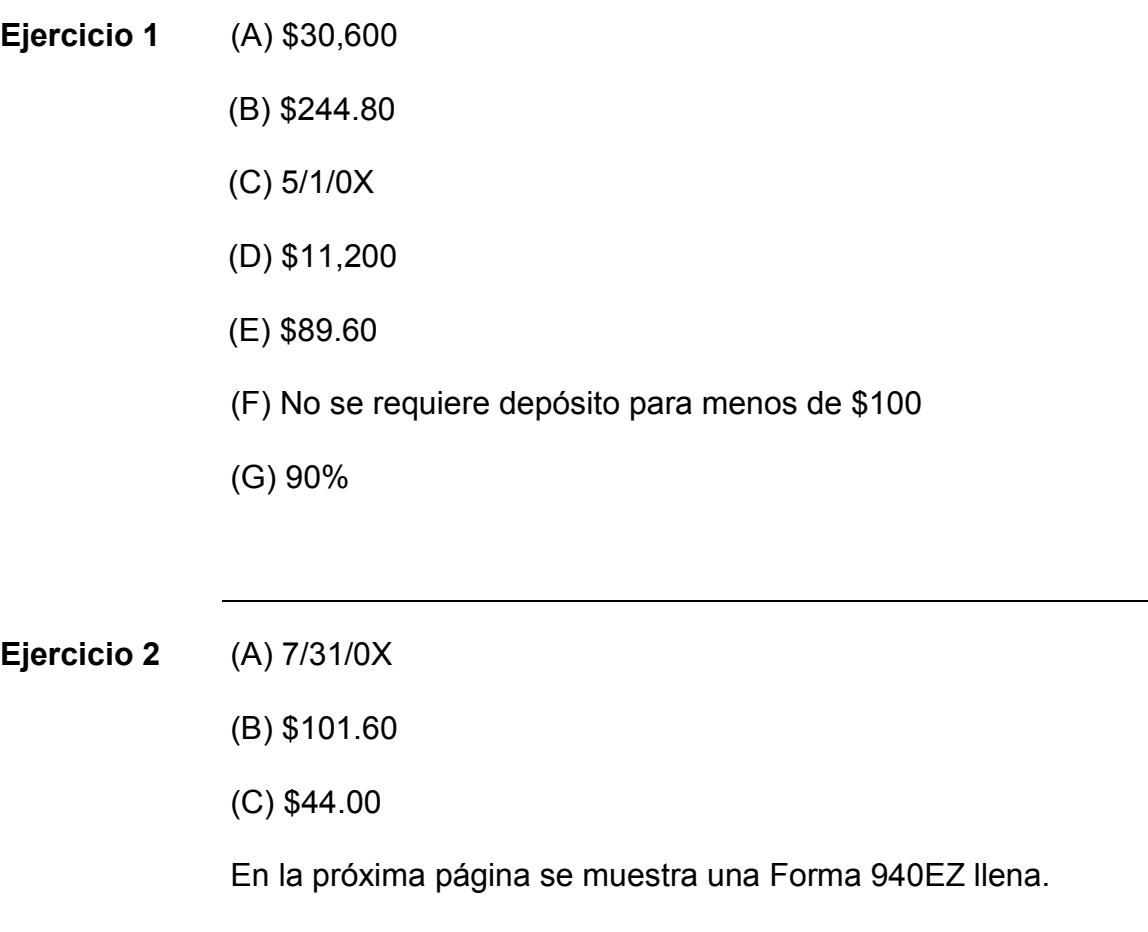

## **Ejercicio 2 – Lección 3, Parte II**

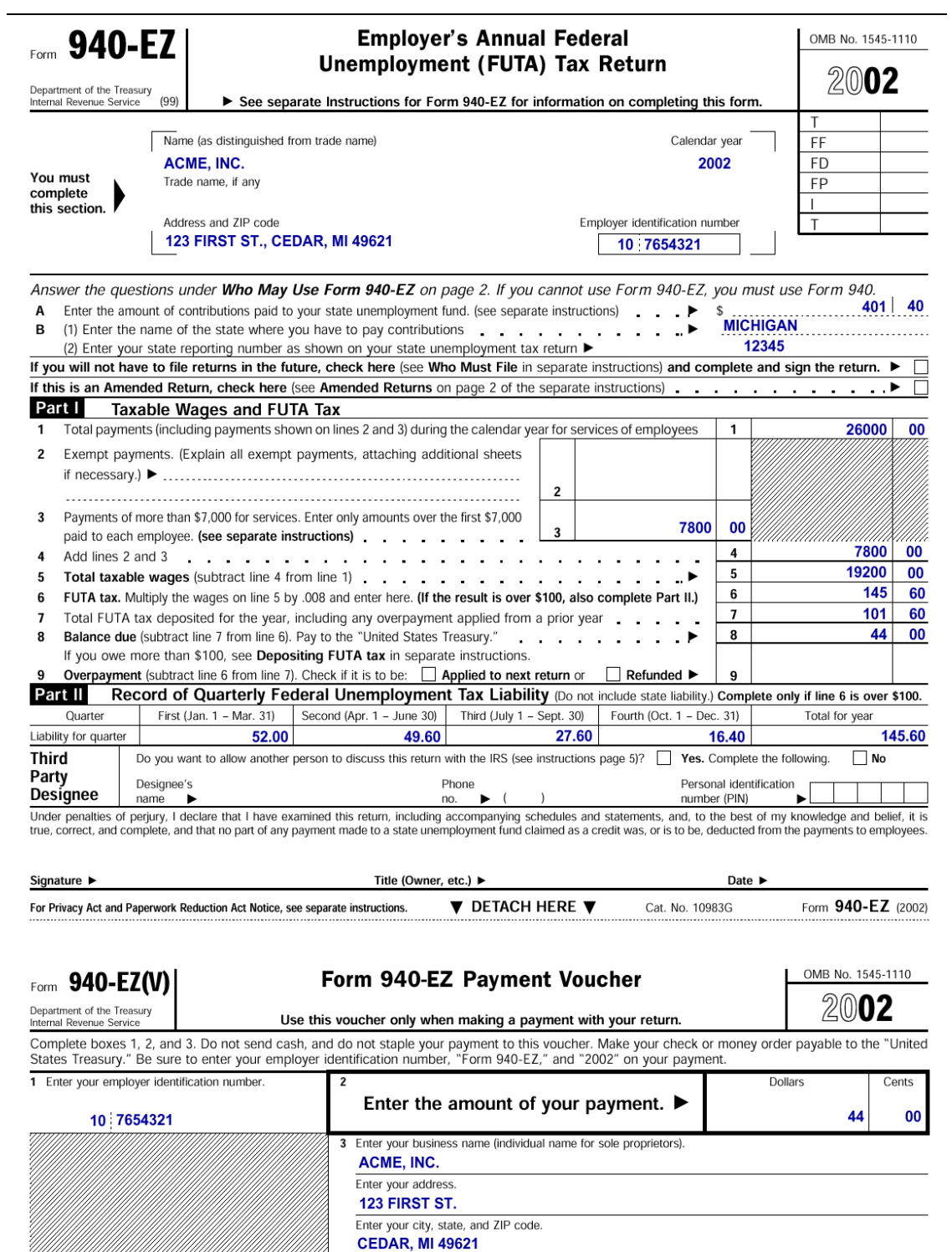

## **Lección 4 Ejercicio 1** (C) Haga una marca en las formas que puede presentar electrónicamente hoy día:  $X$  Forma 940  $X$  Forma 941 Declaraciones enmendadas 941 que se debió presentar hace tres años  $X$  Forma 1065  $X$  Forma 1120 (D) Los beneficios de la presentación electrónica son: conveniencia, rapidez, exactitud y seguridad (C) Las opciones de presentación electrónica son: e-file, en línea y **TeleFile**

*Continúa en la próxima página* 

## **Lección 4,** Continuación

֬֕֜֡

#### **Ejercicio 2** EFTPS es el Sistema de pagos electrónicos *(Electronic Federal Tax Payment System*)

- (A) Las dos opciones de pago principales bajo el EFTPS son:
	- *Usando el servicio EFTPS(Through a Financial Institution) en una institución financiera* y
	- *EFTPS–Direct*
- (B) El EFTPS le da un número de recibo de la transferencia electrónica de fondos (Electronic Funds Transfer, o EFT) como registro de su *pago*.
- (C) Cierto o Falso:
	- F Es requisito que los negocios con más de \$500,000 en depósitos al año usen el EFTPS.

#### *Es requisito que los negocios con más de \$200,000 en depósitos al año usen el EFTPS.*

- C El EFTPS está disponible para todos los contribuyentes que tienen negocio y es el método preferido de pago.
- F El único requisito para hacer depósitos usando el EFTPS es tener un número de identificación personal (PIN).

#### *Se necesitan un número de identificación patronal (EIN) y un número de identificación personal (PIN) para hacer depósitos en el EFTPS.*

- C El EFTPS cuenta con representantes de Servicio al Cliente.
- (D) Es posible que los negocios programen instrucciones de pago hasta **120** días antes de la fecha de vencimiento del impuesto.
- (F) Un contribuyente de negocios puede hacer sus pagos 940/941 mediante una transferencia electrónica de fondos (EFW) . Rspuesta: **Cierto**
- (G) Un empleador puede pagar sus depósitos de impuestos federales sobre el empleo (FTD) usando una tarjeta de crédito. Respuesta: **Falso**

## **Respuestas – Lección 5**

֬֕֜֡

#### **Ejercicio 5.1 – Gastos por el uso de la vivienda para fines de negocio**

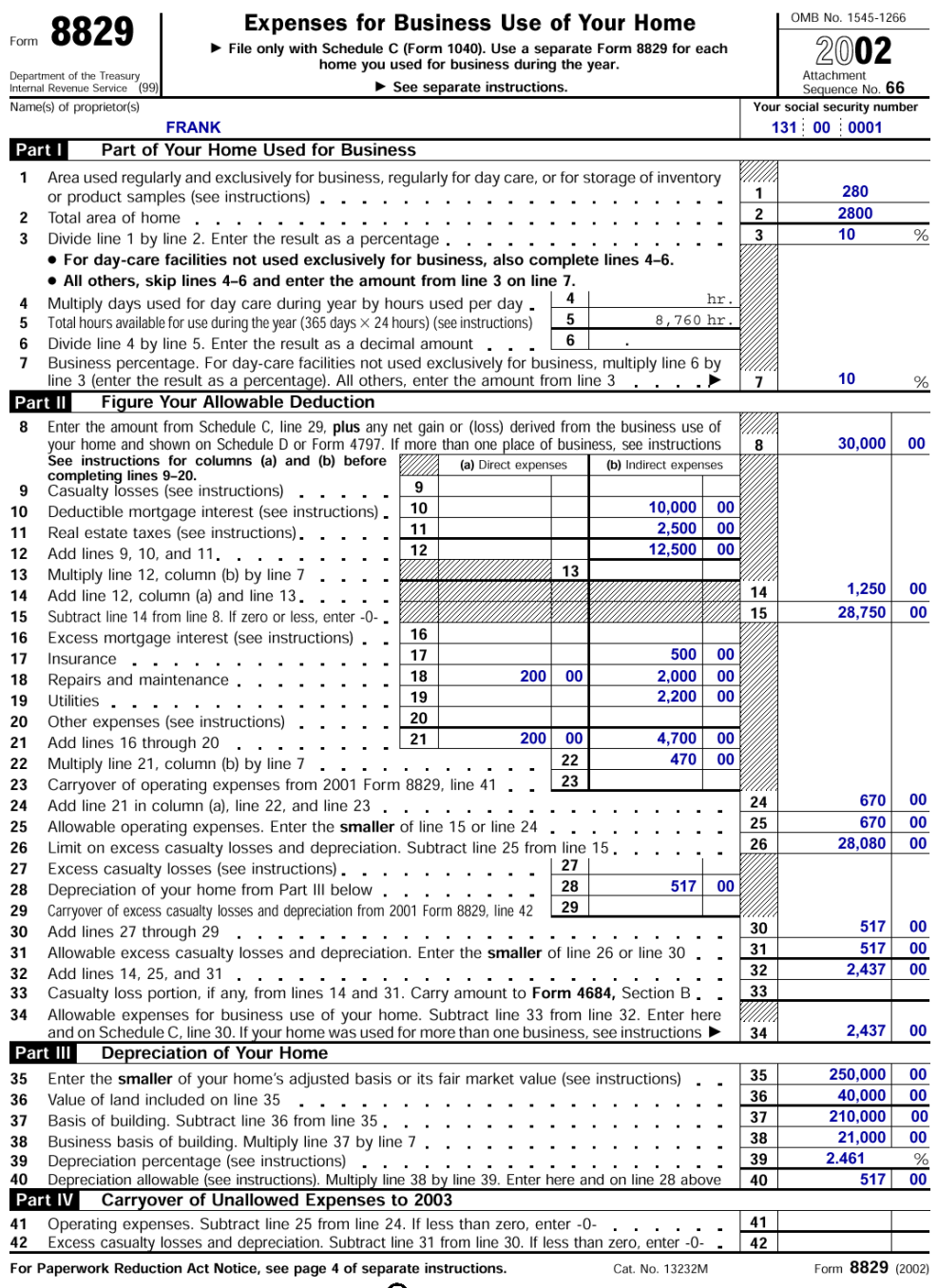

 $\odot$ 

## **Respuestas – Lección 6**

֬֕֜֡

**(Estos créditos ya no están vigentes.** *Al momento de imprimir este documento el Congreso no los había extendido PERO había legislación pendiente para extenderlos. Por favor consulte el sitio Web del IRS en [http://www.irs.gov](http://www.irs.gov/) para obtener la información actualizada.)*

**RESPUESTAS AL EJERCICIO 1 – Lección 6**

- (A) (1) Sí
	- (2) No
- (B) En las próximas páginas se muestran las formas llenas.
- (C) (1) Tiene que tener matasellos con fecha dentro de un plazo de 21 días después del primer día de trabajo de Tanya – o sea, a más tardar el 23 de julio
	- (2) Enviado por correo lo más pronto posible.
- (D) (1) Sí (2) No

## **RESPUESTAS AL EJERCICIO 1 – Lección 6**

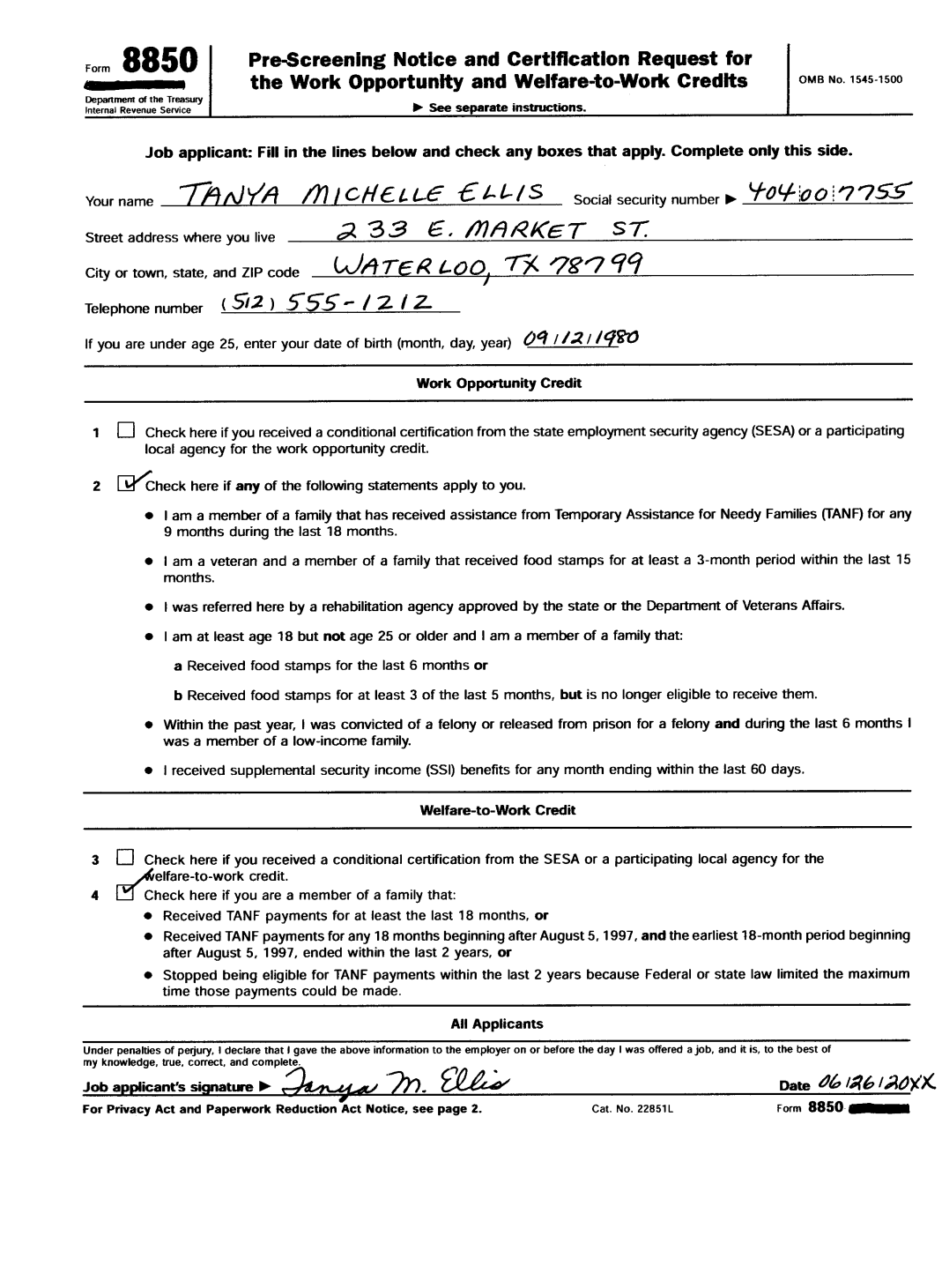

## **RESPUESTAS AL EJERCICIO 1 – Lección 6**

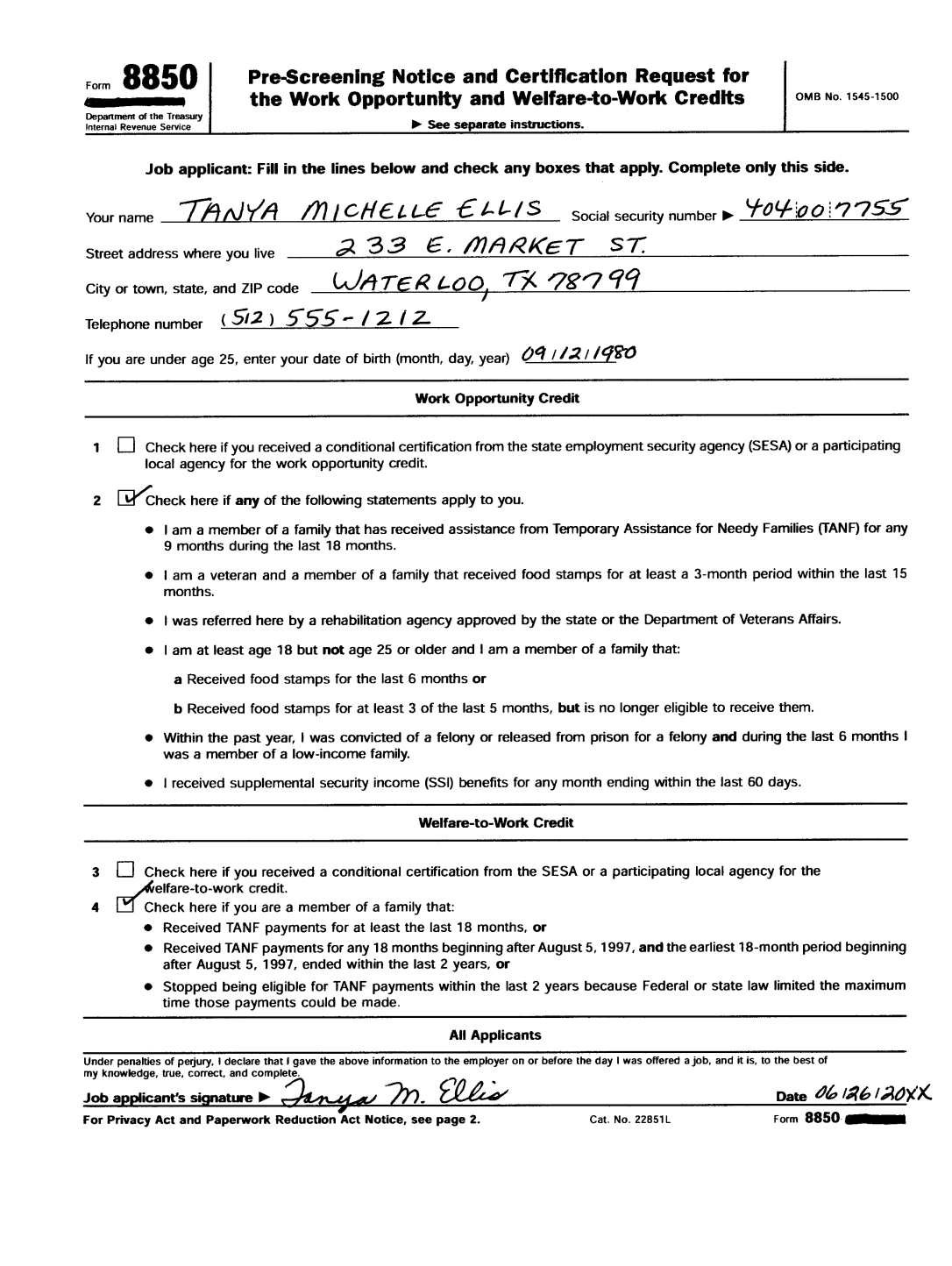

## **RESPUESTAS ALEJERCICIO 1 – Lección 6 (continuación)**

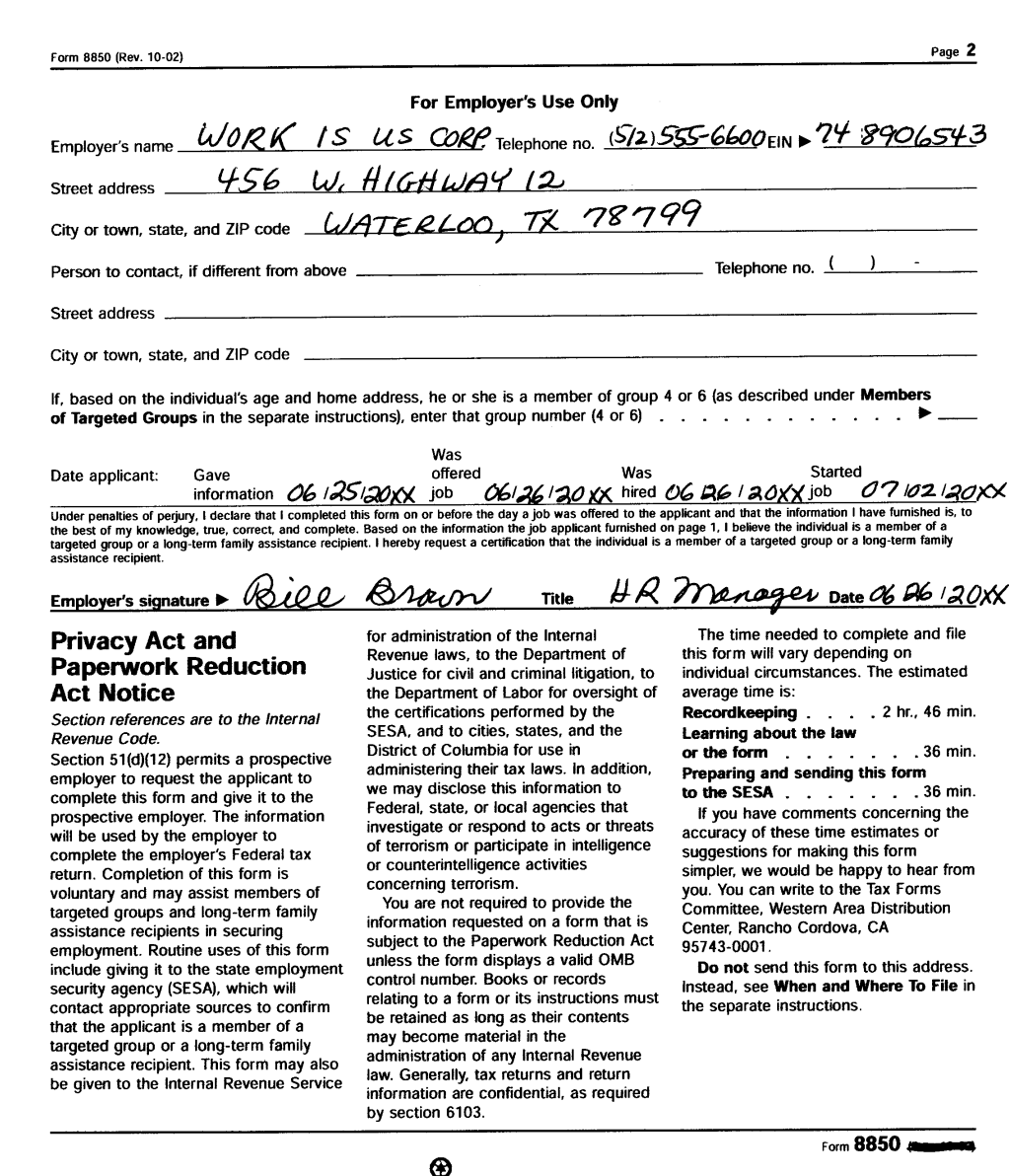

i

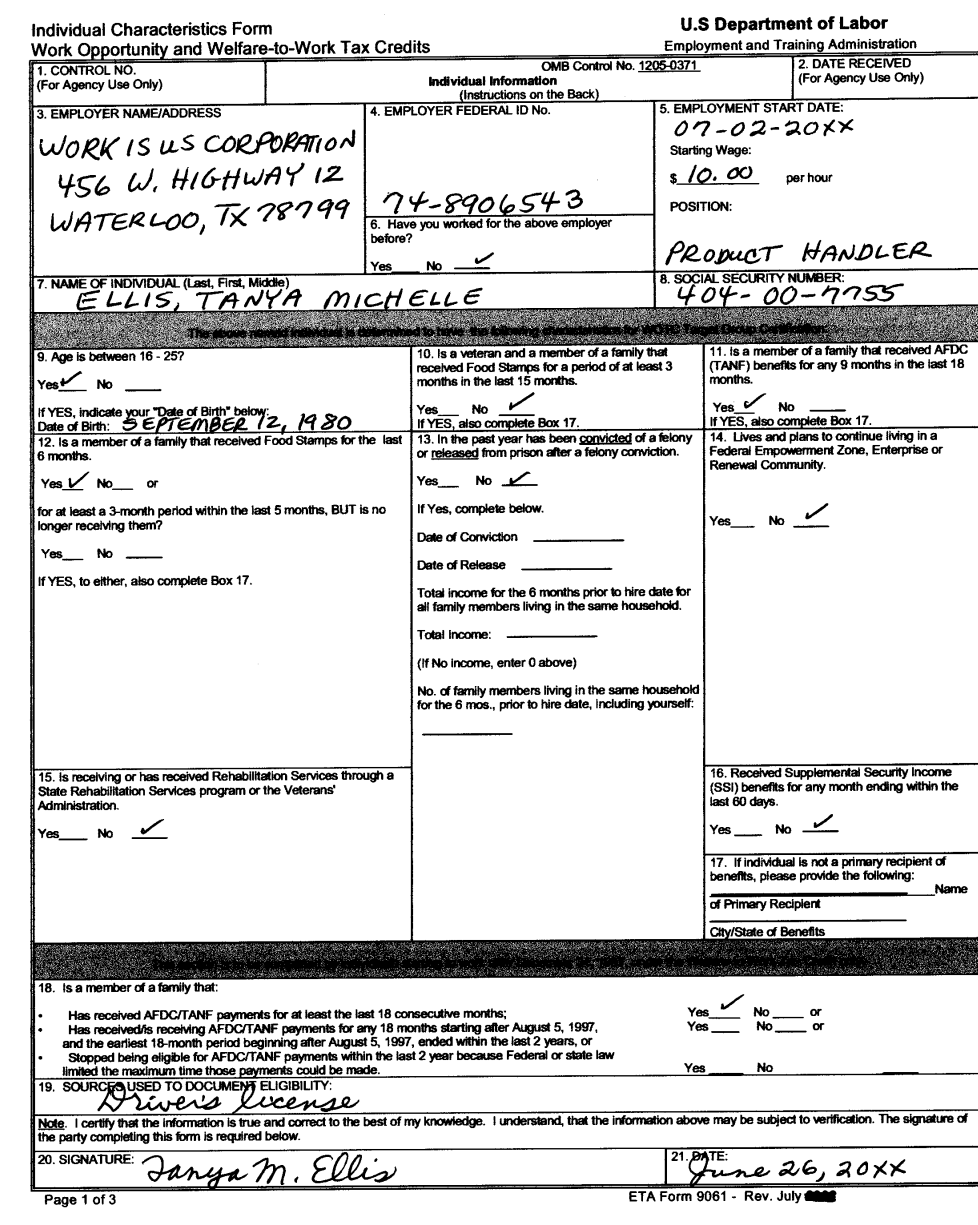